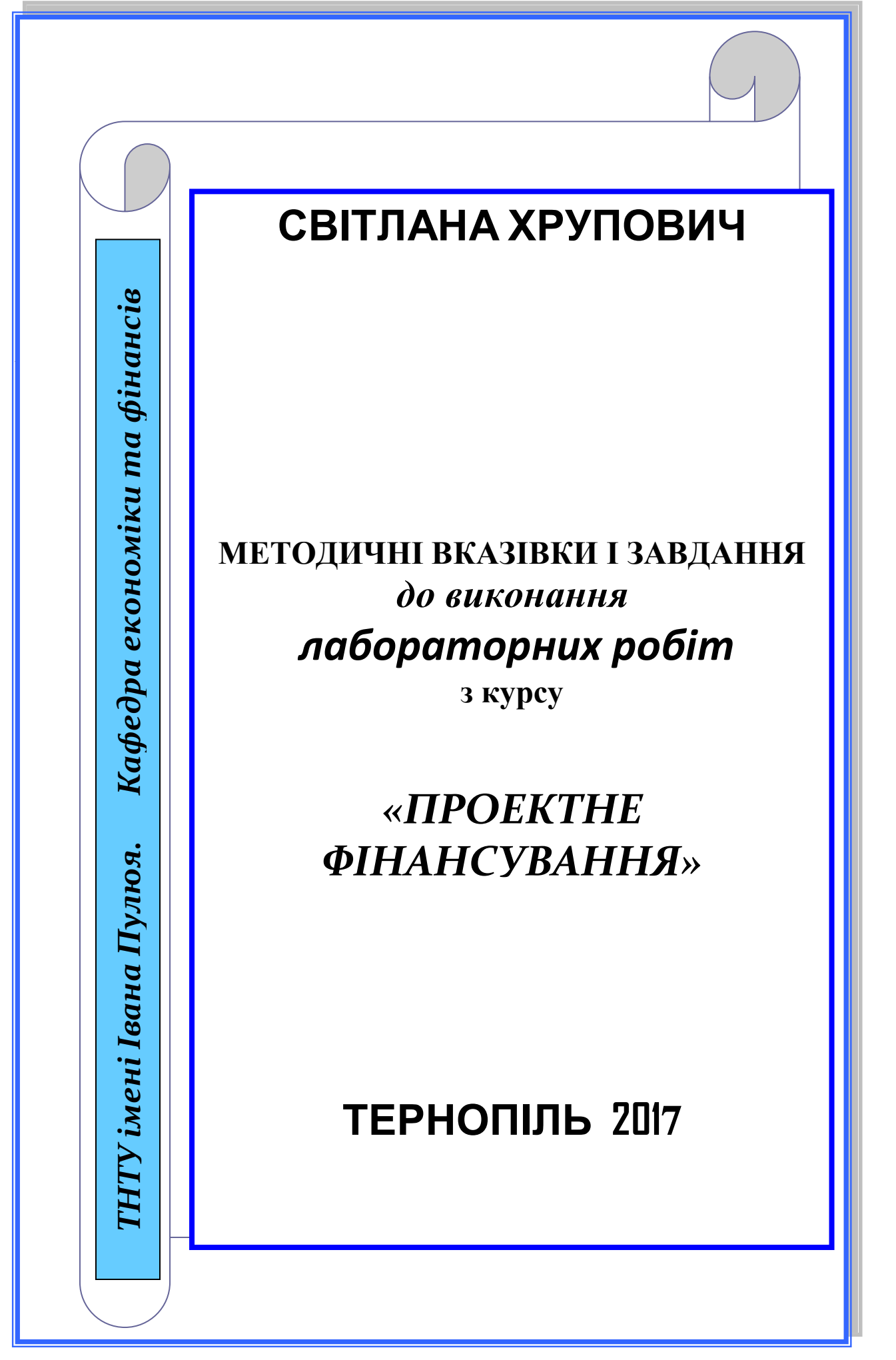

Хрупович Світлана. Методичні вказівки і завдання до виконання лабораторних робіт з курсу «Проектне фінансування» для студентів спеціальності 072 «Фінанси, банківська справа та страхування» освітнього рівня «Магістр» всіх форм навчання / С.Є. Хрупович. – Тернопіль, 2017.- 35с.

**Рецензенти: Кудлак В.Я.** , к.е.н., доцент

*Тернопільський національний технічний університет ім. І. Пулюя;* Мариненко Н.Я. к.е.н., доцент *Тернопільський національний технічний університет ім. І. Пулюя.*

**Відповідальний за випуск**: Хрупович С.Є.

*Розглянуто і рекомендовано до друку на: - засіданні кафедри економіки та фінансів Протокол № 10 від 1 лютого 2017 року; - засіданні науково-методичної комісії факультету економіки та менеджменту Протокол № 6 від 14 лютого 2017 року*

### **ЗМІСТ**

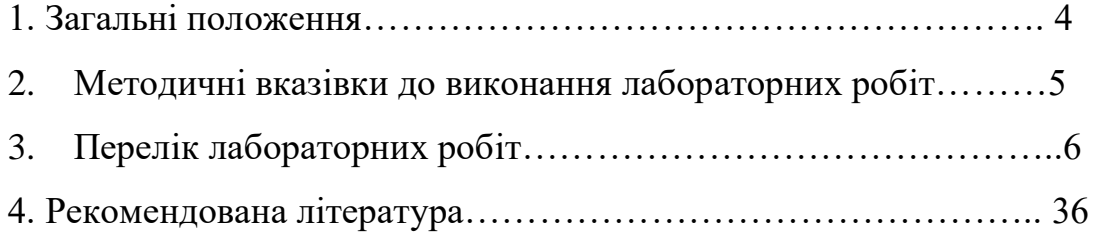

 *Якби Ви вчились так як треба, то й мудрість би була своя Тарас Григорович Шевченко*

 Хто добре запалився, той добре почав, а добре почати – це наполовину завершити  *Григорій Савич Сковорода*

 *Є два види освіти: одна вчить як заробляти, друга – як жити* **Ентоні де Мелло**

# **1. ЗАГАЛЬНІ ПОЛОЖЕННЯ**

*Головним завданням промислового бізнесу є виробництво, і якщо завжди пам'ятати про цю мету, фінанси відходять на другий план, і в основному пов'язані з бухгалтерією… Місцем для фінансування виробничого процесу є цех, а не банк. Я б не сказав, що людині бізнесу не потрібно нічого знати про фінанси, але їй краще знати замало, ніж забагато, адже вона стає занадто проінформованою, починає думати про позичання грошей, замість заробляння. Потім вона буде брати більше грошей, щоб виплатити те, що позичала, замість займатися своїми справами.*

# *Генрі Форд*

Основним завданням лабораторних робіт є закріплення теоретичних знань студентів з дисципліни «Проектне фінансування» під час виконання лабораторних робіт. Це дозволить перевірити знання, набуті на лекційних заняттях і сприятиме оволодінню студентами практики планування та організовування конкретного виду діяльності.

Навчання здійснюватиметься у вигляді виконання самостійних та групових завдань завжди із використанням технічних засобів. Студенти повинні підготуватися до занять заздалегідь за планом, який є у матеріалах вказівок до кожної лабораторної роботи. Також варто здійснити пошук необхідної літератури у бібліотеці та Internet – мережі, взяти статистичні матеріали звітності тих підприємств. де проходили переддипломну практику на четвертому курсі. Заняття проходять шляхом виконання та захисту комп'ютерного і друкованого варіантів завдання з врахуванням переліку питань до захисту, що стосуються певного аспекту організації і фінансування бізнесу.

Лабораторні роботи розроблені відповідно до переліку та послідовності викладання основних тем курсу «Проектне фінансування». Проте, враховуючи, що у програмі курсу передбачені ще і практичні заняття, на лабораторні можуть виноситися деякі теми для більш поглибленого розгляду, якщо вони потребуватимуть виконання громіздких розрахунків та побудови діаграм. Кожна робота викладена відповідно до чіткої структури щодо її виконання, оформлення і захисту (тема, мета, технічні засоби, зміст роботи, послідовність виконання робіт, контрольні запитання для захисту, вимоги до оформлення та послідовність захисту роботи)

# *2. МЕТОДИЧНІ ВКАЗІВКИ ДО ВИКОНАННЯ ЛАБОРАТОРНИХ РОБІТ*

Лабораторна робота виконується з використанням програмних засобів Microsoft EXCEL та Microsoft Word та подаються до захисту у друкованому вигляді. Кожному студенту перед тим, як приступити до виконання лабораторних робіт, потрібно завантажити із файлообміннику курсу в системі ATUTOR форми електронних таблиць, які потрібно заповнити поступово. Лише після чіткого виконання всіх завдань, які передбачені на лабораторних роботах, Ви згенеруєте три основні фінансові документи звітності:

- 1. Звіт про прибутки і збитки;
- 2. Звіт про рух грошових коштів;
- 3. Баланс.

Для виконання та захисту всіх лабораторних робіт обов'язковими є знання та вміння користуватися програмними пакетами Microsoft EXCEL та Microsoft Word для оптимізації затрат часу. Оперативного здійснення поставлених завдань і презентабельного подання отриманих результатів. Для початку, варто ознайомитися із переліком тих лабораторних робіт. які потрібно виконати у відповідності до робочої програми курсу

> *Не можна плутати виробництво з банківською справою, але я бачу, що занадто багато бізнесменів утягнені в банківську сферу і забагато банкірів замішані в бізнесі. Така тенденція веде до того, що спотворюються справжні цілі бізнесу та банківської справи й це шкодить їм обом.*

*Ми не проти запозичення грошей. І не проти банкірів. Ми проти того, щоб позичання грошей ставало основною роботою. Проти тих банкірів, що дивляться на бізнес. як на кавун, від якого можна відрізати скибку.*

*Гроші – це всього лише інструмент у бізнесі.*

 *Генрі Форд*

# *3. Перелік лабораторних робіт*

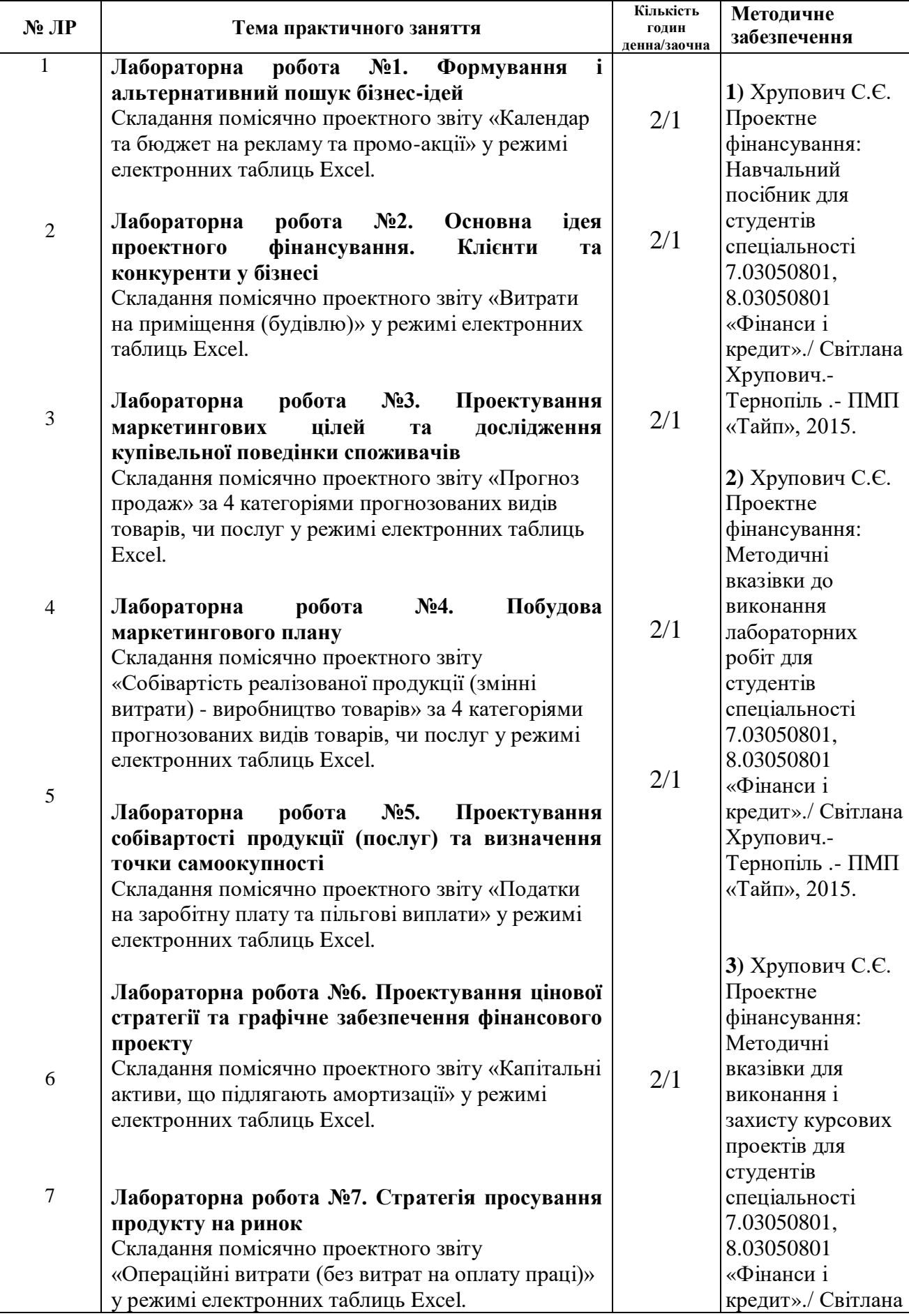

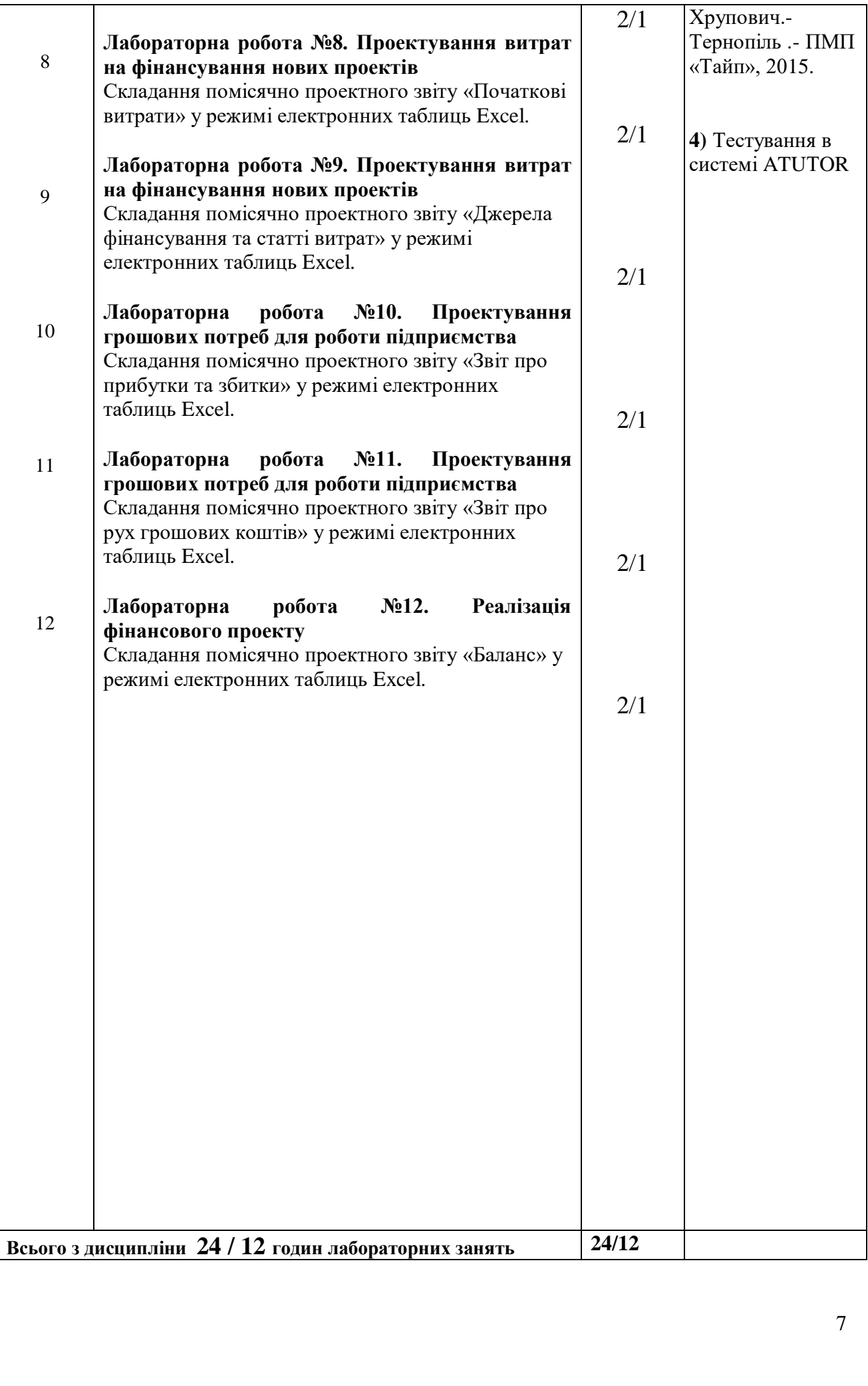

# **3.1. ЛАБОРАТОРНА РОБОТА №1**

### **ТЕМА «Формування і альтернативний пошук бізнес-ідей»**

**МЕТА:** Складання помісячно проектного звіту «Календар та бюджет на рекламу та промо-акції» у режимі електронних таблиць Excel.

**ТЕХНІЧНІ ЗАСОБИ**: комп'ютер, програмне забезпечення Microsoft EXCEL та Microsoft Word, форми для заповнення, доступ до мережі Internet для дослідження цін на рекламну продукцію

### **ПОСЛІДОВНІСТЬ ВИКОНАННЯ РОБОТИ**

Форма для розрахунків із запропонованими введеними формулами міститься у файлообміннику системи ATUTOR з назвою «Форма. Таблиця»

У цю форму ви вводити проектовані кошти на рекламу вашого проекту з розрахунку в 1 рік помісячно. Зручно, щоб 1 місяць був січень. Якщо ваш бізнес проект містить сезонність, тоді доцільно це враховувати і перші місяці пропустити, ввівши витрати на рекламу і просування, наприклад із квітня. Зовсім не є обов'язковим заповнювати всі клітинки і всі рядки цієї таблиця. Сумує витрати на рекламу ця таблиця самостійно. На рисунку 3.1 наведено скановану копію тієї таблиці, яку потрібно заповнити

# **КОНТРОЛЬНІ ЗАПИТАННЯ ДЛЯ ЗАХИСТУ**

Ви повинні добре підготуватися, щоб орієнтуватися у наступних рекламних заходах:

- Платна реклама (друковані видання, радіо, телебачення)
- Пряма поштова реклама (листи, брошури, листівки)
- Інтернет (електронна брошура, віртуальний магазин)

 Зв'язки з громадськістю (прес-релізи, виступи, семінари, громадська діяльність)

- Прямий маркетинг по телефону
- Продаж із рук у руки

 Торговельні промоції (знижки, купони, "купи один, отримай другий безкоштовно," loss leaders – товари, які продають собі у збиток, щоб привернути клієнтів)

 Реклама на предметах вжитку (ділові щоденники, календарі, коробки сірників та ін.)

 Виробничі приміщення (місце розташування, знаки та символи, вітрини, стенди у місцях продажу, обладнання та оформлення магазину, освітлення)

Інші засоби (рекламні щити, буклети, настінні плакати, транспаранти)

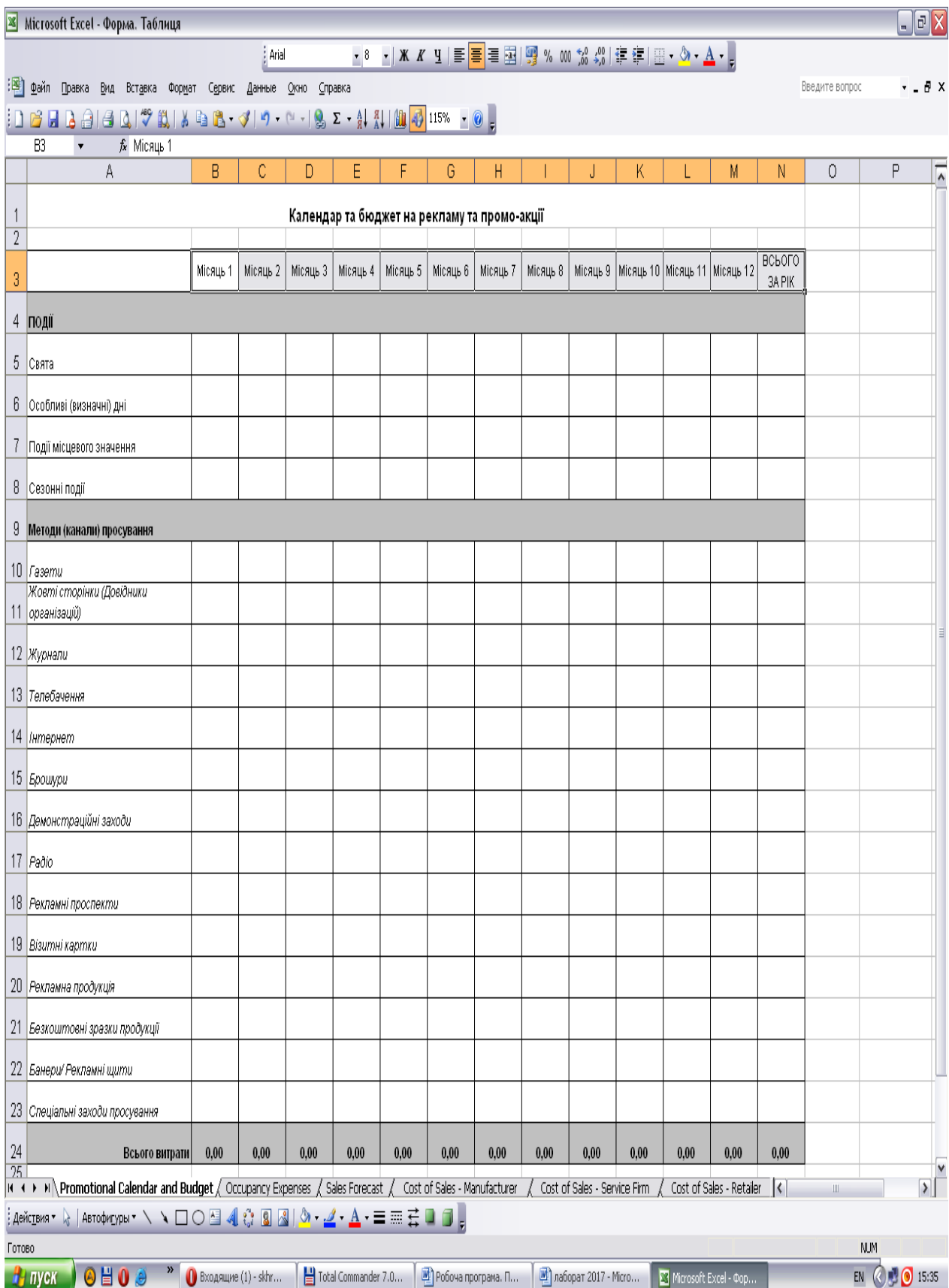

Рис. 3.1. Форма для заповнення таблиці «Календар бюджету на рекламу»

#### **3.2. ЛАБОРАТОРНА РОБОТА №2**

# **ТЕМА «Основна ідея проектного фінансування. Клієнти та конкуренти у бізнесі»**

**МЕТА:** Складання помісячно проектного звіту «Витрати на приміщення (будівлю)» у режимі електронних таблиць Excel.

**ТЕХНІЧНІ ЗАСОБИ**: комп'ютер, програмне забезпечення Microsoft EXCEL та Microsoft Word, форми для заповнення, доступ до мережі Internet

#### **ПОСЛІДОВНІСТЬ ВИКОНАННЯ РОБОТИ**

Ця таблиця містить розрахунок витрат на приміщення чи будівлю в залежності, від того, чи це нове приміщення, чи орендоване. Вводьте для розрахунку в системі електронних таблиць лише ті дані, які Вам потрібно, а інші можете не заповнювати.

Важливо знати, що коли Ви будете для свого бізнесу орендувати приміщення, тоді заносите щомісячні платежі за оренду, а комунальні платежі розпишіть із розрахунку того. що у літні місяці витрати на опалення не планують. Потрібно передбачити, чи будете Ви при відкритті бізнесу здійснювати ремонтні роботи, на скільки місяців це затягнеться. Якщо є інші не передбачені у формі витрати – вкажіть це.

#### **КОНТРОЛЬНІ ЗАПИТАННЯ ДЛЯ ЗАХИСТУ**

1. Які витрати відносять до операційних витрат?

2. Обґрунтуйте доцільність здійснення чи нездійснення ремонтних робіт у Вашому проекті?

3. Яка різниця між амортизаційними платежами за умов, коли приміщення орендують, а коли є власне приміщення?

4. Як можна зменшити комунальні платежі. Перелічіть Ваші раціональні джерела економії.

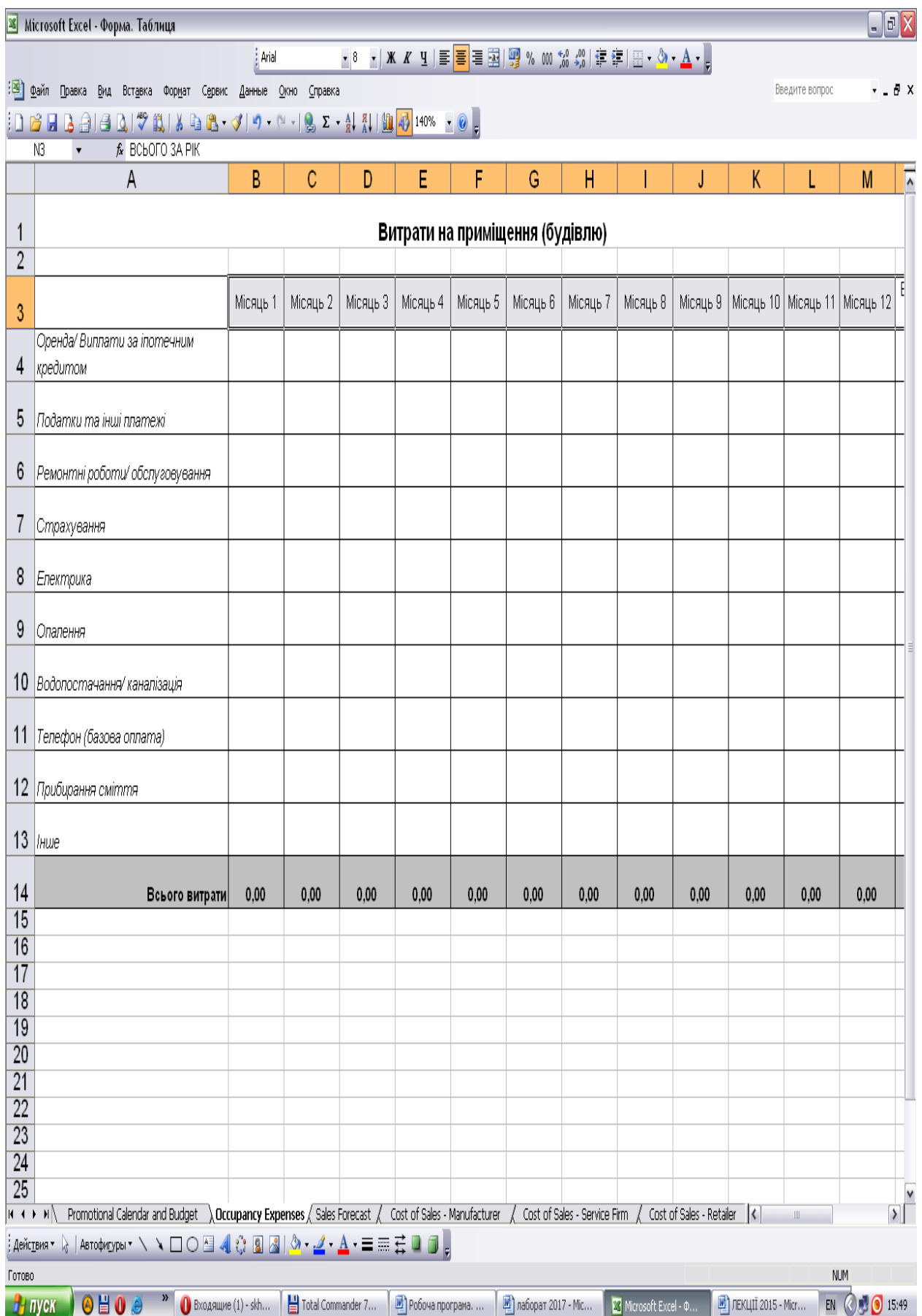

Рис. 3.2. Форма для заповнення таблиці «Витрати на приміщення (будівлю)»

# **3.3. ЛАБОРАТОРНА РОБОТА №3**

# **ТЕМА «Проектування маркетингових цілей та дослідження купівельної поведінки споживачів»**

**МЕТА:** Складання помісячно проектного звіту «Прогноз продаж)» у режимі електронних таблиць Excel.

**ТЕХНІЧНІ ЗАСОБИ**: комп'ютер, програмне забезпечення Microsoft EXCEL та Microsoft Word, форми для заповнення, доступ до мережі Internet

## **ПОСЛІДОВНІСТЬ ВИКОНАННЯ РОБОТИ**

Заповнення таблиці «Прогноз продаж» передбачає розрахунок прогнозних продаж по 4 видах продукції, або до 4 видів і послуг помісячно. Для цього ви повинні прогнозувати приблизну ціну проектованих видів продукції чи наданих послуг, а також їх кількість помісячно, Якщо надання послуг, чи реалізація продукції планується із п'ятого, чи шостого місяця, або із 8 місяця, тоді заповнюєте лише ці місяці. Ви можете прогнозувати від 1 до 4 видів продажу продукції. чи послуг

#### **КОНТРОЛЬНІ ЗАВДАННЯ ДЛЯ ЗАХИСТУ**

Що вам спадає на думку, коли ви чуєте слово "стратегія"?

У словнику слово "стратегія" має відношення до війни та обману ворога. У діловому світі стратегія означає те, *яким чином* ми досягнемо наших цілей за допомогою наявних в нас ресурсів. Кожна маркетингова стратегія складається з чотирьох компонентів: ціни (як встановити ціни, щоб зробити якомога більшими прибутки та досягнути свої цілі), упаковка (включає різноманітні питання, які стосуються вас та іміджу вашої компанії, зокрема, де ви займаєтесь бізнесом, і як ви подаєте свій імідж своїм клієнтам), дистрибуція (включає моделі дистрибуції та маршрути доставки) і промоція (яким чином ви встановлюєте контакт із своєю цільовою споживацькою групою).

#### *Чинники ціноутворення. Дайте власну оцінку перерахованим чинникам. І як вони впливають на ціну конкретних продуктів чи послуг у Вашому проекті*

- Чутливість до ціни
- Якість
- Індивідуалізація продукції
- Конкуренція
- Обслуговування
- Місце розташування
- Цільові споживацькі групи
- Маркетингові цілі
- Ваші витрати на ведення бізнесу

| ⊠                         | Microsoft Excel - Форма. Таблиця                                                                                                    |          |                                                          |         |                                                                           |                |                   |      |                      |                              |                     |                          |                                                                    |                         |                        | $\Box$ a $\times$ |
|---------------------------|----------------------------------------------------------------------------------------------------|----------|----------------------------------------------------------|---------|---------------------------------------------------------------------------|----------------|-------------------|------|----------------------|------------------------------|---------------------|--------------------------|--------------------------------------------------------------------|-------------------------|------------------------|-------------------|
|                           |                                                                                                    |          | : Arial                                                  |         | ▼8 ▼   Ж K Ч   国   国   国   93 % 000 % 2%   建 建   田 ▼ め ▼ A ▼ <sub>日</sub> |                |                   |      |                      |                              |                     |                          |                                                                    |                         |                        |                   |
| 瀏                         | Файл<br>Правка<br>Вид<br>Вст <u>а</u> вка Формат                                                                                                    | Сервис   | Данные Окно                                              | Справка |                                                                           |                |                   |      |                      |                              |                     |                          |                                                                    | Введите вопрос          |                        | $-0x$             |
|                           | <sup>サ</sup> 以ぶ电路 - ブ   ワ - ۲ -   9 Σ - 4  4    40  <mark>+ 0</mark> 120% -   0 <sub>  7</sub><br>ê<br>cН<br>B<br>₿<br>A<br>B9<br>$\bar{\mathbf{v}}$ |          |                                                          |         |                                                                           |                |                   |      |                      |                              |                     |                          |                                                                    |                         |                        |                   |
|                           | $f_{\rm x}$<br>A                                                                                                    | B        | C                                                        | D       | E                                                                         | F              | G                 | H    |                      | J                            | Κ                   |                          | M                                                                  | Ν                       | 0                      | $\overline{1}$    |
|                           |                                                                                                    |          |                                                          |         |                                                                           |                |                   |      |                      |                              |                     |                          |                                                                    |                         |                        |                   |
| 1<br>$\overline{2}$       |                                                                                                    |          |                                                          |         |                                                                           | Прогноз продаж |                   |      |                      |                              |                     |                          |                                                                    |                         |                        |                   |
| $\sqrt{3}$                |                                                                                                    | Місяць 1 |                                                          |         | Місяць 2   Місяць 3   Місяць 4   Місяць 5   Місяць 6                      |                |                   |      |                      |                              |                     |                          | Місяць 7   Місяць 8   Місяць 9   Місяць 10   Місяць 11   Місяць 12 | <b>BCbOFO</b><br>3A PIK |                        |                   |
|                           |                                                                                                    |          |                                                          |         |                                                                           |                |                   |      |                      |                              |                     |                          |                                                                    |                         |                        |                   |
| 4                         | Товар/ Послуга Категорія №1                                                                                                    |          |                                                          |         |                                                                           |                |                   |      |                      |                              |                     |                          |                                                                    |                         |                        |                   |
| 5                         | Продано одиниць                                                                                                    |          |                                                          |         |                                                                           |                |                   |      |                      |                              |                     |                          |                                                                    |                         |                        |                   |
| 6                         | Ціна за одиницю                                                                                                    |          |                                                          |         |                                                                           |                |                   |      |                      |                              |                     |                          |                                                                    |                         |                        |                   |
| $\overline{7}$            | Сума продажу                                                                                                    | 0,00     | 0,00                                                     | 0,00    | 0,00                                                                      | 0,00           | 0,00              | 0,00 | 0,00                 | 0,00                         | 0,00                | 0,00                     | 0,00                                                               | 0,00                    |                        |                   |
| 8                         | Товар/ Послуга Категорія №2                                                                                                    |          |                                                          |         |                                                                           |                |                   |      |                      |                              |                     |                          |                                                                    |                         |                        |                   |
|                           |                                                                                                    |          |                                                          |         |                                                                           |                |                   |      |                      |                              |                     |                          |                                                                    |                         |                        |                   |
| 9                         | Продано одиниць                                                                                                    |          |                                                          |         |                                                                           |                |                   |      |                      |                              |                     |                          |                                                                    |                         |                        |                   |
|                           | 10 Ціна за одиницю                                                                                                    |          |                                                          |         |                                                                           |                |                   |      |                      |                              |                     |                          |                                                                    |                         |                        |                   |
| 11                        | Сума продажу                                                                                                    | 0,00     | 0.00                                                     | 0,00    | 0,00                                                                      | 0,00           | 0,00              | 0,00 | 0,00                 | 0,00                         | 0,00                | 0,00                     | 0,00                                                               | 0,00                    |                        |                   |
|                           | 12 Товар/ Послуга Категорія №3                                                                                                    |          |                                                          |         |                                                                           |                |                   |      |                      |                              |                     |                          |                                                                    |                         |                        |                   |
|                           | 13 Продано одиниць                                                                                                    |          |                                                          |         |                                                                           |                |                   |      |                      |                              |                     |                          |                                                                    |                         |                        |                   |
|                           |                                                                                                    |          |                                                          |         |                                                                           |                |                   |      |                      |                              |                     |                          |                                                                    |                         |                        |                   |
|                           | 14 Ціна за одиницю                                                                                                    |          |                                                          |         |                                                                           |                |                   |      |                      |                              |                     |                          |                                                                    |                         |                        |                   |
| 15                        | Сума продажу                                                                                                    | 0,00     | 0,00                                                     | 0.00    | 0,00                                                                      | 0,00           | 0,00              | 0.00 | 0,00                 | 0,00                         | 0,00                | 0,00                     | 0,00                                                               | 0,00                    |                        |                   |
|                           | 16   Товар/ Послуга Категорія №4                                                                                                    |          |                                                          |         |                                                                           |                |                   |      |                      |                              |                     |                          |                                                                    |                         |                        |                   |
|                           | 17 Продано одиниць                                                                                                    |          |                                                          |         |                                                                           |                |                   |      |                      |                              |                     |                          |                                                                    |                         |                        |                   |
|                           | 18 Ціна за одиницю                                                                                                    |          |                                                          |         |                                                                           |                |                   |      |                      |                              |                     |                          |                                                                    |                         |                        |                   |
|                           |                                                                                                    |          |                                                          |         |                                                                           |                |                   |      |                      |                              |                     |                          |                                                                    |                         |                        |                   |
| 19                        | Сума продажу                                                                                                    | 0,00     | 0,00                                                     | 0,00    | 0,00                                                                      | 0,00           | 0,00              | 0,00 | 0,00                 | 0,00                         | 0,00                | 0,00                     | 0,00                                                               | 0,00                    |                        |                   |
| $20\,$<br>$\overline{21}$ | Разом усіх товарів                                                                                                    | 0,00     | 0,00                                                     | 0,00    | 0,00                                                                      | 0,00           | 0,00              | 0,00 | 0,00                 | 0,00                         | 0,00                | 0,00                     | 0,00                                                               | 0,00                    |                        |                   |
| $\overline{22}$           |                                                                                                    |          |                                                          |         |                                                                           |                |                   |      |                      |                              |                     |                          |                                                                    |                         |                        |                   |
| $\frac{23}{24}$           |                                                                                                    |          |                                                          |         |                                                                           |                |                   |      |                      |                              |                     |                          |                                                                    |                         |                        |                   |
| $\overline{26}$           |                                                                                                    |          |                                                          |         |                                                                           |                |                   |      |                      |                              |                     |                          |                                                                    |                         |                        |                   |
| H⊣⊧                       | Promotional Calendar and Budget / Occupancy Expenses \ Sales Forecast / Cost of Sales - Manufacturer                                                 |          |                                                          |         |                                                                           |                |                   |      |                      | Cost of Sales - Service Firm |                     | Cost of Sales - Retailer | $\overline{\mathcal{K}}$                                           |                         |                        | $\sqrt{ }$        |
|                           | ┊Дейс <u>т</u> вия▼ ☆ │Автофигуры▼ \ ヽ □ ○ 囶 ◀  ☆ Q Q <mark>Q / ☆ - ⊿ - A -</mark> 〓 〓 # <b>■ </b> 同 <sub>■</sub>                                    |          |                                                          |         |                                                                           |                |                   |      |                      |                              |                     |                          |                                                                    |                         |                        |                   |
| Готово                    | <b>8日0日</b><br>н, пуск                                                                                                    |          | <sup>»</sup> Входящие (1) - skh     На Total Commander 7 |         |                                                                           |                | • Робоча програма |      | № лаборат 2017 - Міс |                              | Microsoft Excel - Φ |                          | По ЛЕКЦІЇ 2015 - Міск                                              |                         | <b>NUM</b><br>$EN$ $Q$ | 0.1607            |

Рис. 3.3. Форма для заповнення таблиці «Прогноз продаж»

# **3.4. ЛАБОРАТОРНА РОБОТА №4**

#### **ТЕМА «Побудова маркетингового плану»**

**МЕТА:** Складання помісячно проектного звіту «Собівартість реалізованої продукції (змінні витрати) - виробництво товарів» у режимі електронних таблиць Excel.

**ТЕХНІЧНІ ЗАСОБИ**: комп'ютер, програмне забезпечення Microsoft EXCEL та Microsoft Word, форми для заповнення, доступ до мережі Internet

#### **ПОСЛІДОВНІСТЬ ВИКОНАННЯ РОБОТИ**

Надалі розраховуємо собівартість кожного виду продукції, чи наданих послуг, або ж реалізованих товарів за цими формами. Якщо пропонується лише 1 вид продукції, чи послуг, тоді заповнюєте лише першу категорію. Слідкуєте, що собівартість, тобто змінні витрати були у межах від 40% до 60% від суми, яку ви розрахували у попередній таблиці «Прогноз продаж». Більший відсоток за врахування постійних витрат і прибутку не дозволить Вам максимально вийти на точку беззбитковості, і тоді, подальша реалізація цього проекту буде недоцільною

Пропонуємо заповнити одну із трьох таблиць в залежності від проектованого виду діяльності. Якщо заповнюєте 1 таблицю – інші вже не потрібно заповнювати.

#### **КОНТРОЛЬНІ ЗАВДАННЯ ДЛЯ ЗАХИСТУ**

Назвіть конкретно, які витрати відносяться до змінних, а які до постійних у проектованому Вами бізнесі за наведеним переліком

#### **Змінні витрати**

ЗМІННІ витрати пов'язані з обсягом збуту: коли обсяг реалізації росте, ці витрати зростають; коли збут падає, ці витрати зменшуються.

- Комісійні за продаж
- Витрати на організацію продажу (поїздки, промоційні матеріали тощо)
- Податок на товарообіг або ПДВ
- $\blacksquare$  Упаковка
- Витрати на перевезення чи доставку
- Комісійні за продаж
- Витрати на організацію продажу (поїздки, промоційні матеріали тощо)
- Податок на товарообіг або ПДВ
- Упаковка
- Витрати на перевезення чи доставку

# **Постійні витрати**

Постійні витрати відносяться на рахунок загальних щомісячних витрат і безпосередньо не пов'язані з виробництвом або наданням послуг.

- Заробітна плата адміністративного персоналу
- Обов'язкові витрати, пов'язані із виплатою зарплати (наприклад, виплати на соціальні служби, податок з фонду заробітної плати тощо)
- Оренда
- Комунальні послуги
- Телефон
- Реклама та промоція
- Обслуговування та прибирання
- Ліцензії
- Канцелярські товари та поштові витрати
- Професійні послуги
- Страховка

Постійні витрати відносяться на рахунок ваших загальних щомісячних витрат і безпосередньо не пов'язані з вашим виробництвом або наданням послуг. Це такі види витрат, які спільні для всіх підприємств. Наприклад, заробітна плата, обов'язкові та добровільні витрати, пов'язані із виплатою зарплати (наприклад, виплати на соціальні служби, податок з фонду заробітної плати, пенсійні відрахування тощо), оренда, комунальні послуги, телефон, реклама та промоція, обслуговування та прибирання, ліцензії, канцелярські товари та поштові витрати, плата за професійні послуги і страховка – це не повний перелік витрат, які не пов'язані із обсягом товарообігу. Вони повинні виплачуватися щомісячно, навіть якщо збуту зовсім немає. Такі витрати також можуть називатися "адміністративними" або "накладними".

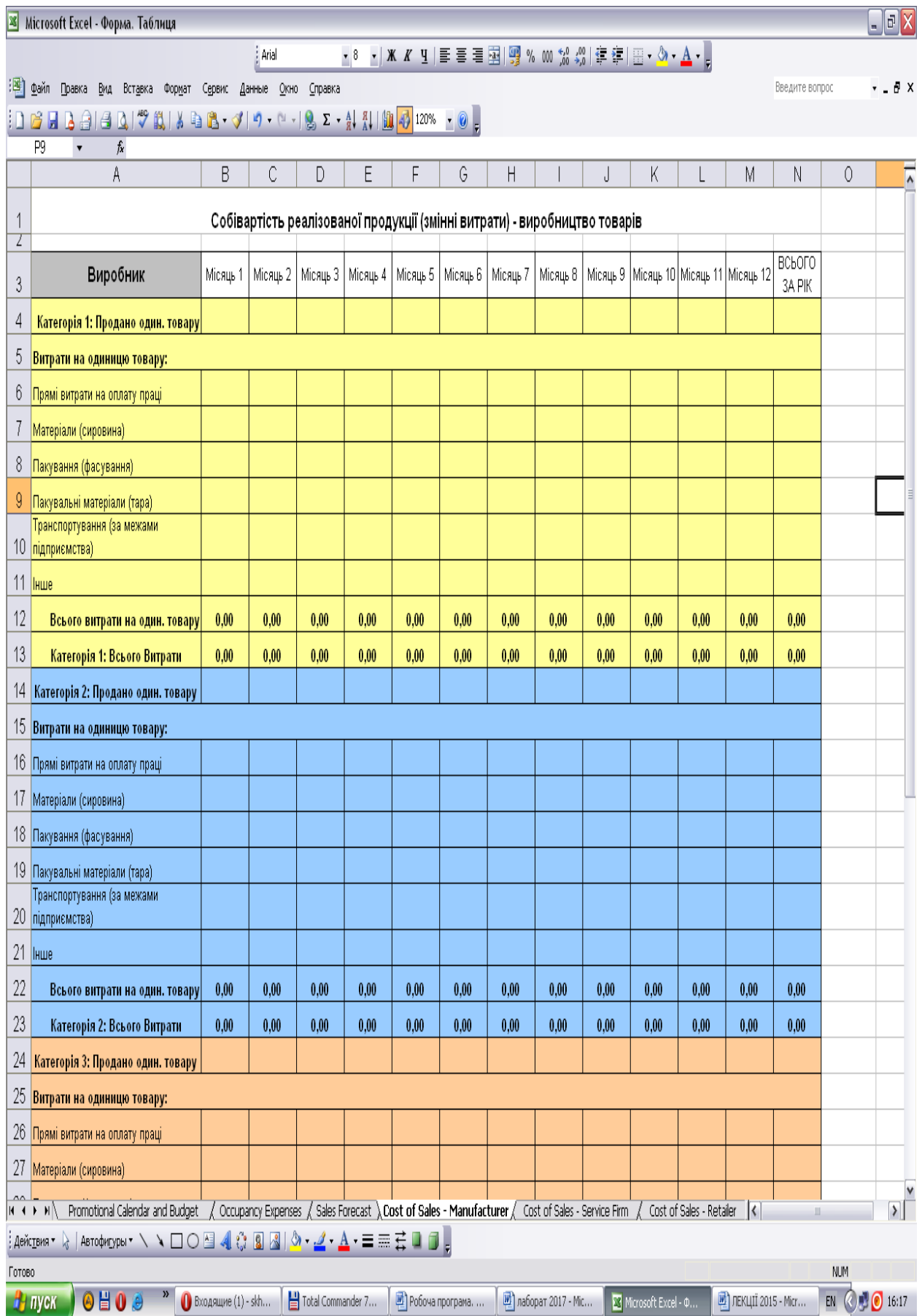

Рис. 3.4. Форма для заповнення таблиці «Собівартість реалізованої продукції»

#### **3.5. ЛАБОРАТОРНА РОБОТА №5**

# **ТЕМА «Проектування собівартості продукції (послуг) та визначення точки самоокупності»**

**МЕТА:** Складання помісячно проектного звіту «Податки на заробітну плату та пільгові виплати» у режимі електронних таблиць Excel.

**ТЕХНІЧНІ ЗАСОБИ**: комп'ютер, програмне забезпечення Microsoft EXCEL та Microsoft Word, форми для заповнення, доступ до мережі Internet

### **ПОСЛІДОВНІСТЬ ВИКОНАННЯ РОБОТИ**

 Далі наша робота буде стосуватися розрахунку витрат на оплату праці найманих працівників. Прохання не включати велику кількість нових посад працівників, так як це сильно вплине на витрати. Оскільки власник бізнесу буде ще і оплачувати нарахування на заробітну плату. Для власника бізнесу заробітну плату не вносять у цю таблицю, якщо він отримує лише виплати як власник. Проте, якщо власнику підприємства щомісячно нараховується заробітна плата, то це також потрібно відобразити у наведеній нижче таблиці. Надалі ми повернемося до його винагороди.

На 2017 рік мінімальна заробітна плата складає 3200 грн. Розраховуєте всі прогнозні значення, виходячи із цієї цифри. Працівник не може отримувати заробітну плату меншу за мінімальну, проте, може працювати на 0,25 чи на 0,5 окладу (Рис. 3.5)

 Наступна таблиця (Рис. 3.6) містить нарахування податків на заробітну плату. Отож, нарахування на заробітну плату найманого працівника будуть наступними:

1) Єдиний соціальний внесок за працівника (ЄСВ) – 22% х мінімальну

з/пл. Цей внесок також нараховується і для підприємця

2) Якщо працівник молодший за 35 років, то потрібно сплачувати пенсійний збір у вигляді 2% від мінімальної заробітної плати з метою формування пенсії по накопичувальній системі.

|                |    | <b>X</b> Microsoft Excel - Форма. Таблиця                                                                                                    |          |             |          |          |          |                         |      |          |                     |           |                                    |                                        |                | $\Box$ e $\vert x \vert$ |
|----------------|----|----------------------------------------------------------------------------------------------------|----------|-------------|----------|----------|----------|-------------------------|------|----------|---------------------|-----------|------------------------------------|----------------------------------------|----------------|--------------------------|
|                |    |                                                                                                    |          | Arial       |          |          |          |                         |      |          |                     |           |                                    |                                        |                |                          |
|                |    | : <mark>В фа</mark> йл Правка Вид Вставка Формат Сервис Данные <u>О</u> кно <u>С</u> правка                                                                                   |          |             |          |          |          |                         |      |          |                     |           |                                    | Введите вопрос                         |                | $   \infty$              |
|                |    |                                                                                                    |          |             |          |          |          |                         |      |          |                     |           |                                    |                                        |                |                          |
|                | B3 | <b>6</b> Місяць 1<br>$\blacktriangledown$                                                                                                    |          |             |          |          |          |                         |      |          |                     |           |                                    |                                        |                |                          |
|                |    | $\wedge$                                                                                                    | B        | $\mathbf C$ | $\Box$   | E        | F        | G                       | H    |          | J                   | $\ltimes$ |                                    | M                                      | N              | ≂                        |
| $\mathbf{1}$   |    |                                                                                                    |          |             |          |          |          | Витрати на оплату праці |      |          |                     |           |                                    |                                        |                |                          |
| $\overline{2}$ |    |                                                                                                    |          |             |          |          |          |                         |      |          |                     |           |                                    |                                        | ВСЬОГО         |                          |
| 3              |    |                                                                                                    | Місяць 1 | Місяць 2    | Місяць З | Місяць 4 | Місяць 5 | Місяць 6   Місяць 7     |      | Місяць 8 |                     |           |                                    | Місяць 9 Місяць 10 Місяць 11 Місяць 12 | 3A PIK         |                          |
|                |    | 4 Посада (позиція)                                                                                                    |          |             |          |          |          |                         |      |          |                     |           |                                    |                                        |                |                          |
|                |    |                                                                                                    |          |             |          |          |          |                         |      |          |                     |           |                                    |                                        |                |                          |
| 5              |    |                                                                                                    |          |             |          |          |          |                         |      |          |                     |           |                                    |                                        |                |                          |
| 6              |    |                                                                                                    |          |             |          |          |          |                         |      |          |                     |           |                                    |                                        |                |                          |
| 7              |    |                                                                                                    |          |             |          |          |          |                         |      |          |                     |           |                                    |                                        |                |                          |
| 8              |    |                                                                                                    |          |             |          |          |          |                         |      |          |                     |           |                                    |                                        |                |                          |
| $\mathcal G$   |    |                                                                                                    |          |             |          |          |          |                         |      |          |                     |           |                                    |                                        |                |                          |
| 10             |    |                                                                                                    |          |             |          |          |          |                         |      |          |                     |           |                                    |                                        |                |                          |
|                |    |                                                                                                    |          |             |          |          |          |                         |      |          |                     |           |                                    |                                        |                |                          |
| 11             |    |                                                                                                    |          |             |          |          |          |                         |      |          |                     |           |                                    |                                        |                |                          |
| 12             |    |                                                                                                    |          |             |          |          |          |                         |      |          |                     |           |                                    |                                        |                |                          |
| 13             |    |                                                                                                    |          |             |          |          |          |                         |      |          |                     |           |                                    |                                        |                |                          |
| 14             |    | Всього витрати                                                                                                    | 0,00     | 0.00        | 0.00     | 0.00     | 0.00     | 0.00                    | 0.00 | 0.00     | 0.00                | 0.00      | 0.00                               | 0.00                                   | 0.00           |                          |
| 15             |    |                                                                                                    |          |             |          |          |          |                         |      |          |                     |           |                                    |                                        |                |                          |
| 16<br>17       |    |                                                                                                    |          |             |          |          |          |                         |      |          |                     |           |                                    |                                        |                |                          |
| 18             |    |                                                                                                    |          |             |          |          |          |                         |      |          |                     |           |                                    |                                        |                |                          |
| 19             |    |                                                                                                    |          |             |          |          |          |                         |      |          |                     |           |                                    |                                        |                |                          |
| 20             |    |                                                                                                    |          |             |          |          |          |                         |      |          |                     |           |                                    |                                        |                |                          |
| 21<br>22       |    |                                                                                                    |          |             |          |          |          |                         |      |          |                     |           |                                    |                                        |                |                          |
| 23             |    |                                                                                                    |          |             |          |          |          |                         |      |          |                     |           |                                    |                                        |                |                          |
| 24             |    |                                                                                                    |          |             |          |          |          |                         |      |          |                     |           |                                    |                                        |                |                          |
| 25             |    |                                                                                                    |          |             |          |          |          |                         |      |          |                     |           |                                    |                                        |                |                          |
| 26             |    |                                                                                                    |          |             |          |          |          |                         |      |          |                     |           |                                    |                                        |                |                          |
| 27             |    |                                                                                                    |          |             |          |          |          |                         |      |          |                     |           |                                    |                                        |                |                          |
| 28             |    | It ii ii / Sales Forecast / Cost of Sales - Manufacturer / Cost of Sales - Service Firm / Cost of Sales - Retailer Salaries and Wages / Payroll Taxes and Benefits / Operat < |          |             |          |          |          |                         |      |          |                     |           |                                    |                                        |                | $\mathbb{R}$             |
|                |    | : действия • №   Автофисуры • ヽヽ □ ○ ⊡ ◀ ♡ Q 図   ◇ - ⊿ - ▲ - ≡ 丽 壬 ■ □ 。                                                                                                    |          |             |          |          |          |                         |      |          |                     |           |                                    |                                        |                |                          |
| Готово         |    |                                                                                                    |          |             |          |          |          |                         |      |          |                     |           |                                    |                                        | <b>NUM</b>     |                          |
|                |    | → Type K → ④ 出 ① . <sup>3&gt;</sup> ● Bxogauge (1) - skh   出 Total Commander 7   岡 Робоча програма   岡 лаборат 2017 - Mic                                                     |          |             |          |          |          |                         |      |          | Microsoft Excel - 0 |           | <mark>иб</mark> ЛЕКЦІЇ 2015 - Міст |                                        | EN (2) 0 16:29 |                          |

Рис. 3.5. Форма для заповнення таблиці «Витрати на оплату праці»

|                       | Microsoft Excel - Форма. Таблиця                                            |          |                                            |          |                                                                                                    |                           |          |                      |          |                               |         |                               |                               |              | $\blacksquare$ $\blacksquare$ $\times$ |
|-----------------------|-----------------------------------------------------------------------------|----------|--------------------------------------------|----------|----------------------------------------------------------------------------------------------------|---------------------------|----------|----------------------|----------|-------------------------------|---------|-------------------------------|-------------------------------|--------------|----------------------------------------|
|                       |                                                                             |          | : Arial                                    |          | <u>- 8 -   Ж <mark>∦</mark> प   事 </u> 事 理    璽 % 000 協 ぷ  ま ま  ⊞ ▼ <mark>ふ ▼ A ▼</mark> 。                            |                           |          |                      |          |                               |         |                               |                               |              |                                        |
|                       | : файл Правка Вид Вставка Формат Сервис Данные Окно Справка                 |          |                                            |          |                                                                                                    |                           |          |                      |          |                               |         |                               | Введите вопрос                |              | - x                                    |
|                       | :D C C C C C C (ツ L ) X C C マ (ヮ - ⊂ -   9) Σ - A X   (00) +2 +30% - , ⊙ -, |          |                                            |          |                                                                                                    |                           |          |                      |          |                               |         |                               |                               |              |                                        |
|                       | A6<br>∱ Фіксований податок (робітник)<br>$\color{blue}\star$                |          |                                            |          |                                                                                                    |                           |          |                      |          |                               |         |                               |                               |              |                                        |
|                       | А                                                                           | B        | C                                          | D        | E.                                                                                                    | F                         | G        | H                    |          | J                             | K       |                               | M                             | $\mathbb N$  | ≂                                      |
| $\mathbf{1}$          |                                                                             |          |                                            |          | Податки на заробітну плату та пільгові виплати                                                                        |                           |          |                      |          |                               |         |                               |                               |              |                                        |
| $\overline{2}$        |                                                                             |          |                                            |          |                                                                                                    |                           |          |                      |          |                               |         |                               |                               |              |                                        |
|                       |                                                                             | Місяць 1 | Місяць 2                                   | Місяць 3 | Місяць 4                                                                                                    | Місяць 5                  | Місяць 6 | Місяць 7             | Місяць 8 | Місяць 9                      |         |                               | Місяць 10 Місяць 11 Місяць 12 | ВСЬОГО       |                                        |
| 3                     |                                                                             |          |                                            |          |                                                                                                    |                           |          |                      |          |                               |         |                               |                               | 3A PIK       |                                        |
| 4                     | Обов'язкові виплати (податки на ЗП):                                        |          |                                            |          |                                                                                                    |                           |          |                      |          |                               |         |                               |                               |              |                                        |
|                       |                                                                             |          |                                            |          |                                                                                                    |                           |          |                      |          |                               |         |                               |                               |              |                                        |
| 5                     | Фіксований податок (підприємець)                                            |          |                                            |          |                                                                                                    |                           |          |                      |          |                               |         |                               |                               |              |                                        |
| 6                     | Фіксований податок (робітник)                                               |          |                                            |          |                                                                                                    |                           |          |                      |          |                               |         |                               |                               |              |                                        |
|                       |                                                                             |          |                                            |          |                                                                                                    |                           |          |                      |          |                               |         |                               |                               |              |                                        |
| 7                     | Пенсійні платежі (% від 3П)<br>Всього обов'язкових виплат                   |          |                                            |          |                                                                                                    |                           |          |                      |          |                               |         |                               |                               |              |                                        |
| 8                     | (податків)                                                                  | 0.00     | 0.00                                       | 0.00     | 0.00                                                                                                    | 0.00                      | 0.00     | 0.00                 | 0.00     | 0.00                          | 0.00    | 0.00                          | 0.00                          | 0.00         |                                        |
| 9                     | Необов'язкові (пільгові) виплати:                                           |          |                                            |          |                                                                                                    |                           |          |                      |          |                               |         |                               |                               |              |                                        |
|                       |                                                                             |          |                                            |          |                                                                                                    |                           |          |                      |          |                               |         |                               |                               |              |                                        |
|                       | 10 Приватне медичне страхування                                             |          |                                            |          |                                                                                                    |                           |          |                      |          |                               |         |                               |                               |              |                                        |
| 11                    | Приватний пенсійний план                                                    |          |                                            |          |                                                                                                    |                           |          |                      |          |                               |         |                               |                               |              |                                        |
|                       | Страхування на випадок                                                      |          |                                            |          |                                                                                                    |                           |          |                      |          |                               |         |                               |                               |              |                                        |
|                       | 12   інвалідності                                                           |          |                                            |          |                                                                                                    |                           |          |                      |          |                               |         |                               |                               |              |                                        |
| 13                    | Всього необов'язкових виплат                                                | 0.00     | 0.00                                       | 0.00     | 0.00                                                                                                    | 0.00                      | 0.00     | 0.00                 | 0.00     | 0.00                          | 0.00    | 0.00                          | 0.00                          | 0.00         |                                        |
|                       |                                                                             |          |                                            |          |                                                                                                    |                           |          |                      |          |                               |         |                               |                               |              |                                        |
| 14                    | Всього витрат                                                               | 0,00     | 0,00                                       | 0,00     | 0,00                                                                                                    | 0,00                      | 0,00     | 0,00                 | 0,00     | 0,00                          | 0,00    | 0,00                          | 0,00                          | 0,00         |                                        |
| 15                    | Пільгові виплати у % від ЗП                                                 | #ДЕЛ/01  | #ДЕЛ/01                                    | #ДЕЛ/0   | #ДЕЛ/0                                                                                                    | #ДЕЛ/01                   | #ДЕЛ/0!  | #ДЕЛ/01              | #ДЕЛ/0!  | #ДЕЛ/0!                       | #ДЕЛ/0! | #ДЕЛ/01                       | #ДЕЛ/01                       | #ДЕЛ/01      |                                        |
| 16                    |                                                                             |          |                                            |          |                                                                                                    |                           |          |                      |          |                               |         |                               |                               |              |                                        |
| 17<br>18              |                                                                             |          |                                            |          |                                                                                                    |                           |          |                      |          |                               |         |                               |                               |              |                                        |
| 19                    |                                                                             |          |                                            |          |                                                                                                    |                           |          |                      |          |                               |         |                               |                               |              |                                        |
| $\overline{20}$       |                                                                             |          |                                            |          |                                                                                                    |                           |          |                      |          |                               |         |                               |                               |              |                                        |
| $\overline{21}$       |                                                                             |          |                                            |          |                                                                                                    |                           |          |                      |          |                               |         |                               |                               |              |                                        |
| $\overline{22}$       |                                                                             |          |                                            |          |                                                                                                    |                           |          |                      |          |                               |         |                               |                               |              |                                        |
| $\overline{23}$       |                                                                             |          |                                            |          |                                                                                                    |                           |          |                      |          |                               |         |                               |                               |              |                                        |
| 24                    |                                                                             |          |                                            |          |                                                                                                    |                           |          |                      |          |                               |         |                               |                               |              |                                        |
| $\overline{25}$<br>26 |                                                                             |          |                                            |          |                                                                                                    |                           |          |                      |          |                               |         |                               |                               |              |                                        |
| 27                    |                                                                             |          |                                            |          |                                                                                                    |                           |          |                      |          |                               |         |                               |                               |              |                                        |
|                       | II + ▶ H / Sales Forecast / Cost of Sales - Manufacturer /                  |          |                                            |          | Cost of Sales - Service Firm / Cost of Sales - Retailer / Salaries and Wages \\ Payroll Taxes and Benefits / Operat < |                           |          |                      |          |                               |         |                               |                               |              | $\mathbb{R}$                           |
|                       | ; действия ▼ \   Автофитуры ▼ \ ヽ □ ○ ⊠ ◀ ♡ 圓 図   ◇ ▼ _4 ▼ _4 → 三 三 亏 □ □ 。 |          |                                            |          |                                                                                                    |                           |          |                      |          |                               |         |                               |                               |              |                                        |
| Готово                |                                                                             |          |                                            |          |                                                                                                    |                           |          |                      |          |                               |         |                               |                               | <b>NUM</b>   |                                        |
|                       | $\boldsymbol{\mathcal{P}}$<br><b>8日08</b><br>$H$ <i>nyck</i>                |          | ■ Входящие (1) - skh   ■ Total Commander 7 |          |                                                                                                    | <b>В</b> Робоча програма. |          | ™ лаборат 2017 - Міс |          | <b>ΣΥ</b> Microsoft Excel - Φ |         | <b>В</b> ) ЛЕКЦІЇ 2015 - Міст |                               | EN ( 0 16:30 |                                        |

Рис. 3.6. Форма для заповнення таблиці «Податки на заробітну плату»

## **КОНТРОЛЬНІ ЗАВДАННЯ ДЛЯ ЗАХИСТУ**

### *Чи має ваша бізнес-концепція фінансовий сенс?*

Кошти – це четвертий невід'ємний елемент успішного підприємства. Ви починаєте займатися бізнесом, щоб заробити гроші. Якщо ваше підприємство не заробляє грошей, тобто, якщо воно не покриває свої витрати вчасно, воно не протримається довго.

Для того, щоб оцінити те, чи має ваша бізнес-ідея фінансовий сенс, вам необхідно буде скласти реалістичний бюджет. Це включає прогнозування обсягів реалізації, собівартості проданих товарів, валовий прибуток, витрати та прибуток до сплати податків. Крім того, план руху грошової готівки допоможе вам передбачити у бюджеті потреби вашого підприємства у коштах протягом певного часу та підрахувати, які капіталовкладення потребує ваше підприємство для того, щоб почати працювати та досягти рентабельності.

## *Пройдіться подумки по проектованому підприємству*

- Де буде розташоване ваше підприємство? Якого воно буде розміру? Чи потрібні будуть електрика, вода чи інші ресурси?
- Як виглядає офіс, майстерня або площа для роздрібної торгівлі? Якого типу там стіни та оздоблення?
- Яке обладнання мені необхідне? Комп'ютер? Меблі? Килим? Полиці? Факс?
- Скільки товару необхідно буде закупити для того, щоб розпочати роботу? Яким чином він буде оплачений?
- Які рахунки підприємцю доведеться сплачувати (за телефон, комунальні послуги, оренду тощо)?
- Які типи вивісок будуть необхідні? Чи існують щодо цього особливі міські норми?
- Що мені доведеться купувати для забезпечення роботи підприємства (миючі засоби, канцелярські товари, коробки тощо)?
- Чому треба навчитися (які курси закінчити) перед тим, як відкривати власну справу?
- Які державні ліцензії необхідно буде отримати?

# **3.6. ЛАБОРАТОРНА РОБОТА №6**

# **ТЕМА «Проектування цінової стратегії та графічне забезпечення фінансового проекту»**

**МЕТА:** Складання помісячно проектного звіту «Капітальні активи, що підлягають амортизації» у режимі електронних таблиць Excel.

**ТЕХНІЧНІ ЗАСОБИ**: комп'ютер, програмне забезпечення Microsoft EXCEL та Microsoft Word, форми для заповнення, доступ до мережі Internet

## **ПОСЛІДОВНІСТЬ ВИКОНАННЯ РОБОТИ**

 При внесенні обладнання, що амортизується. Враховуйте дату придбання обладнання і корисний термін його дії. Це ж стосується і споруд (Рис. 3.7)

## **КОНТРОЛЬНІ ЗАВДАННЯ ДЛЯ ЗАХИСТУ**

Дайте відповідь, попередньо підготувавшись, по кожному із наведених пунктів, як у проектованому вами бізнесі розраховуються операційні витрати і що вони включають?

#### *Операційний бюджет*

- Очікувані суми та прив'язка по часу доходів та видатків
- Допомагає вам зменшити витрати
- Допомагає вам встановити вимірні цілі
- Допомагає вам побачити, наскільки добре у вас йдуть справи
- Вимога для отримання позики
- Надає перевірку реальному стану справ

#### *Чому люди купуватимуть у вас, а не у ваших конкурентів?*

- Відповідна якість товару/послуги
- Обслуговування (ввічливість)
- Місце розташування (легко дістатися/зручно)
- Заповнення особливої ніші (унікальність товару/послуги)
- Гнучкість та пристосовуваність
- Сильна орієнтація на клієнта
- Репутація та імідж
- Фаховий рівень персоналу
- Ціна

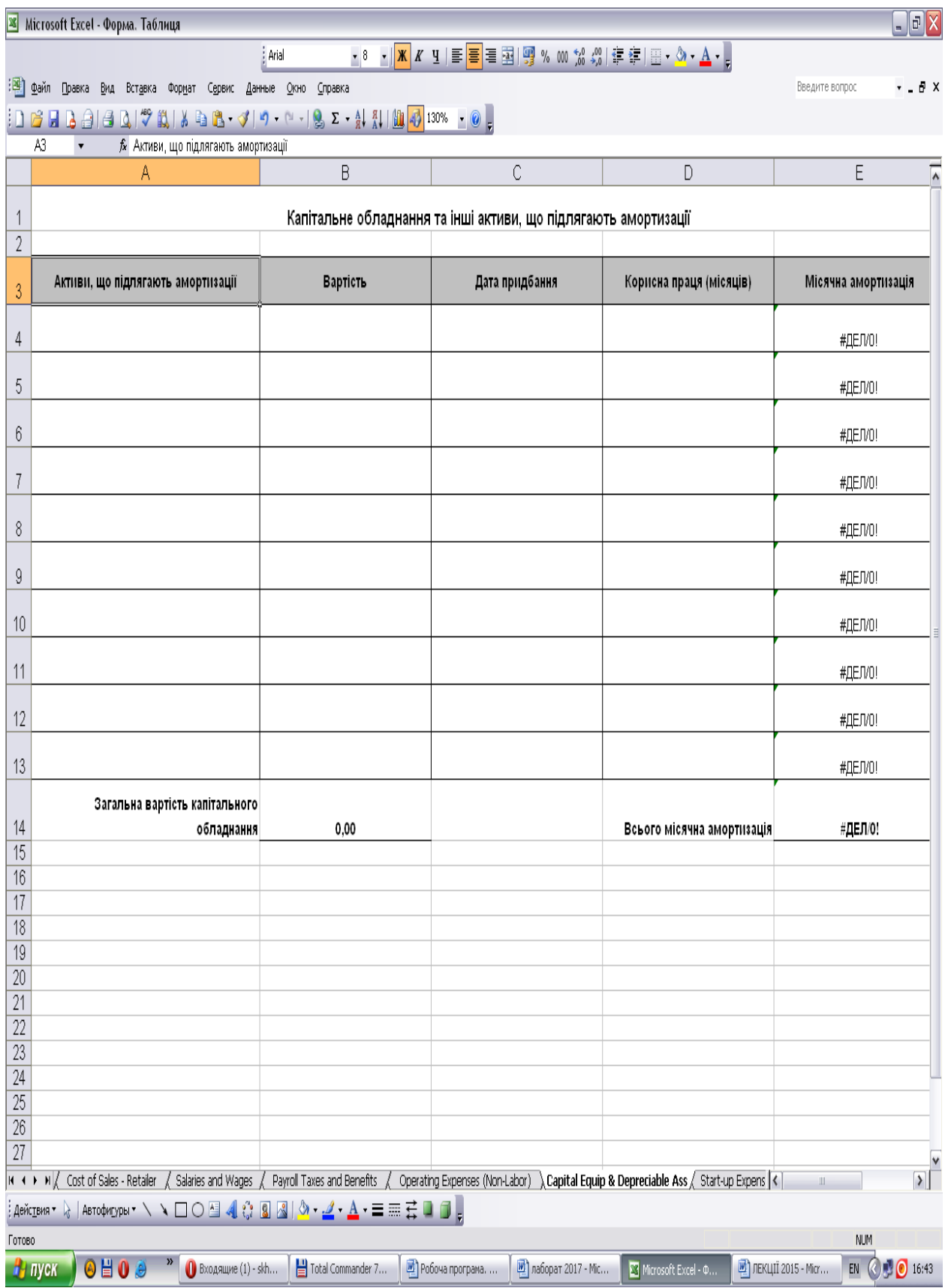

Рис. 3.7. Форма для заповнення таблиці «Капітальне обладнання та активи. Що підлягають амортизації»

# **3.7. ЛАБОРАТОРНА РОБОТА №7**

## **ТЕМА «Стратегія просування продукту на ринок»**

**МЕТА:** Складання помісячно проектного звіту «Операційні витрати (без витрат на оплату праці)» у режимі електронних таблиць Excel.

**ТЕХНІЧНІ ЗАСОБИ**: комп'ютер, програмне забезпечення Microsoft EXCEL та Microsoft Word, форми для заповнення, доступ до мережі Internet

# **ПОСЛІДОВНІСТЬ ВИКОНАННЯ РОБОТИ**

Враховуйте дату придбання обладнання і корисний термін його дії. Це

ж стосується і споруд (Рис. 3.8)

## **КОНТРОЛЬНІ ЗАВДАННЯ ДЛЯ ЗАХИСТУ**

**Стратегія ціноутворення – це основні цілі компанії, які планується досягти за допомогою ціноутворення. Виберіть. Яка підходить для вашого бізнесу.**

- Збільшити збут?
- Збільшити частку на ринку?
- Максимально збільшити прибуток?
- Визначити імідж?
- Контролювати попит?

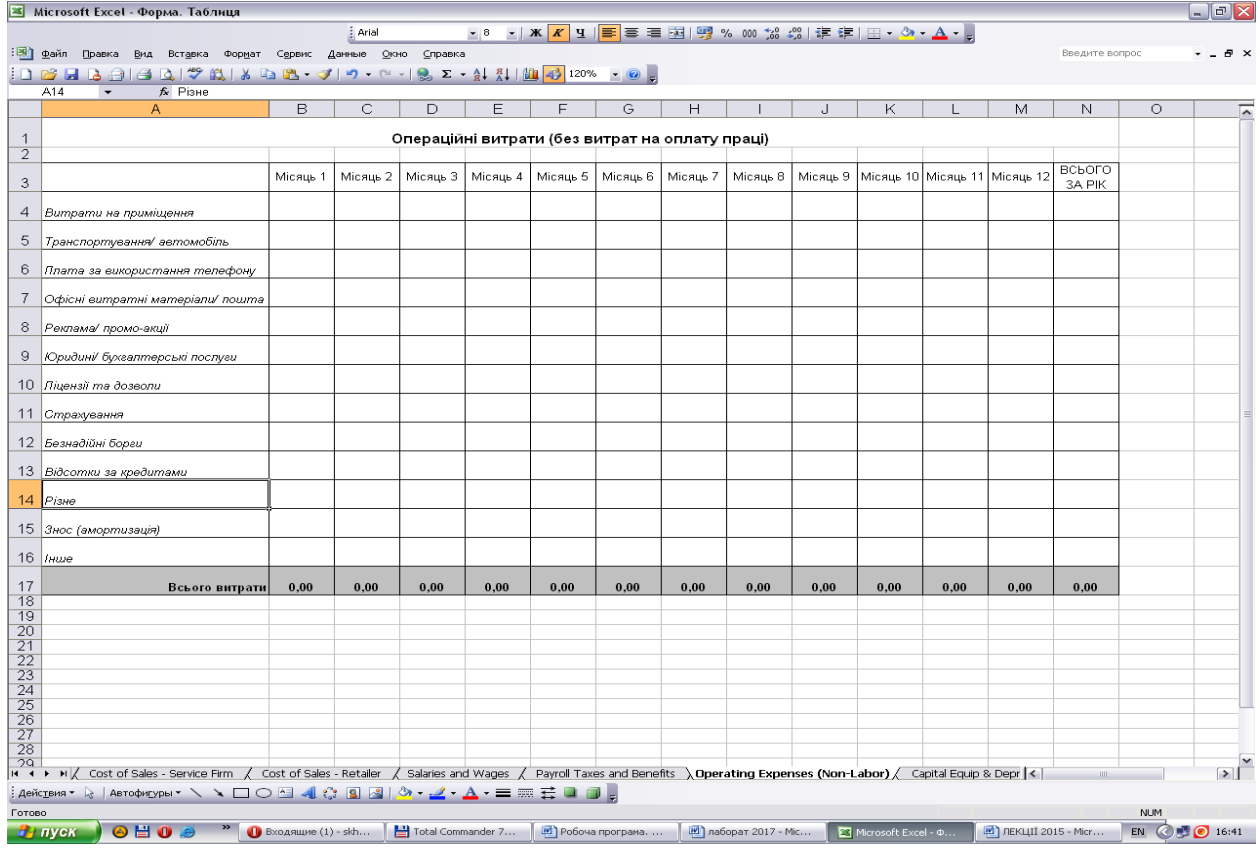

Рис. 3.8. Форма для заповнення таблиці «Операційні витрати»

# **3.8. ЛАБОРАТОРНА РОБОТА №8**

#### **ТЕМА «Проектування витрат на фінансування нових проектів»**

**МЕТА:** Складання помісячно проектного звіту «Початкові витрати» у режимі електронних таблиць Excel.

**ТЕХНІЧНІ ЗАСОБИ**: комп'ютер, програмне забезпечення Microsoft EXCEL та Microsoft Word, форми для заповнення, доступ до мережі Internet

## **ПОСЛІДОВНІСТЬ ВИКОНАННЯ РОБОТИ**

 Далі наша робота стосуватиметься внесення тих початкових витрат, які потрібні будуть для фінансування вашого проекту. Можливо, Вам потрібен буде резерв обігових коштів для придбання сировини. Це вкажіть. Частина таблиці згенерується із попередніх даних.

### **КОНТРОЛЬНІ ЗАВДАННЯ ДЛЯ ЗАХИСТУ**

Для того, щоб скласти операційний бюджет, спершу визначте витрати, які вам доведеться робити протягом своїх щоденних ділових операцій, таких як оренда, заробітна плата, комунальні послуги, плата за професійні послуги тощо, та складемо їх у список, який називається "План рахунків". Це частина стандартного формату операційного бюджету. План рахунків не включає затрат на виробництво товару чи надання послуги.

Складіть план рахунків для свого бізнесу за наведеним порядком. Якщо якась із позицій відсутня у вашому бізнесі – не включаєте її.

#### *План рахунків*

- Персонал (працівники)
	- Зарплата власника
	- Оплата праці допоміжних працівників
	- Податок на фонд заробітної плати, соціальні відрахування
- Навчання працівників
	- Підвищення кваліфікації
	- Збори та підписка
- Приміщення
	- Оренда
	- Опалення
- Електрика
- Телефон, факс, Інтернет
- Страховка
- Утримання
- Обладнання та устаткування
	- Офісне
	- Виробниче
	- Службове
	- Вітрини
	- Амортизація
- Постачання/матеріали
	- Канцелярські товари
	- Витратні матеріали для обладнання
	- Товари для утримання офісу
- Транспорт
	- Автомобіль та інші поїздки
- Ліцензії/дозволи
	- $\blacksquare$  Місцеві
	- Загальнодержавні
- Промоція та збут
	- Реклама
	- Торговельні виставки
	- Друк
	- Поштові витрати
	- Вартість нових колекцій
	- Грошові пожертви
- Професійні послуги
	- Юридичні
	- Бухгалтерські
- Податки
	- Прибутковий податок
	- ПДВ
- $\blacksquare$  Гроші
	- Резерв на ремонт, заміну устаткування, незаплановані витрати, оборотний капітал
	- Позика (основні платежі)
	- Позика (виплата відсотків)

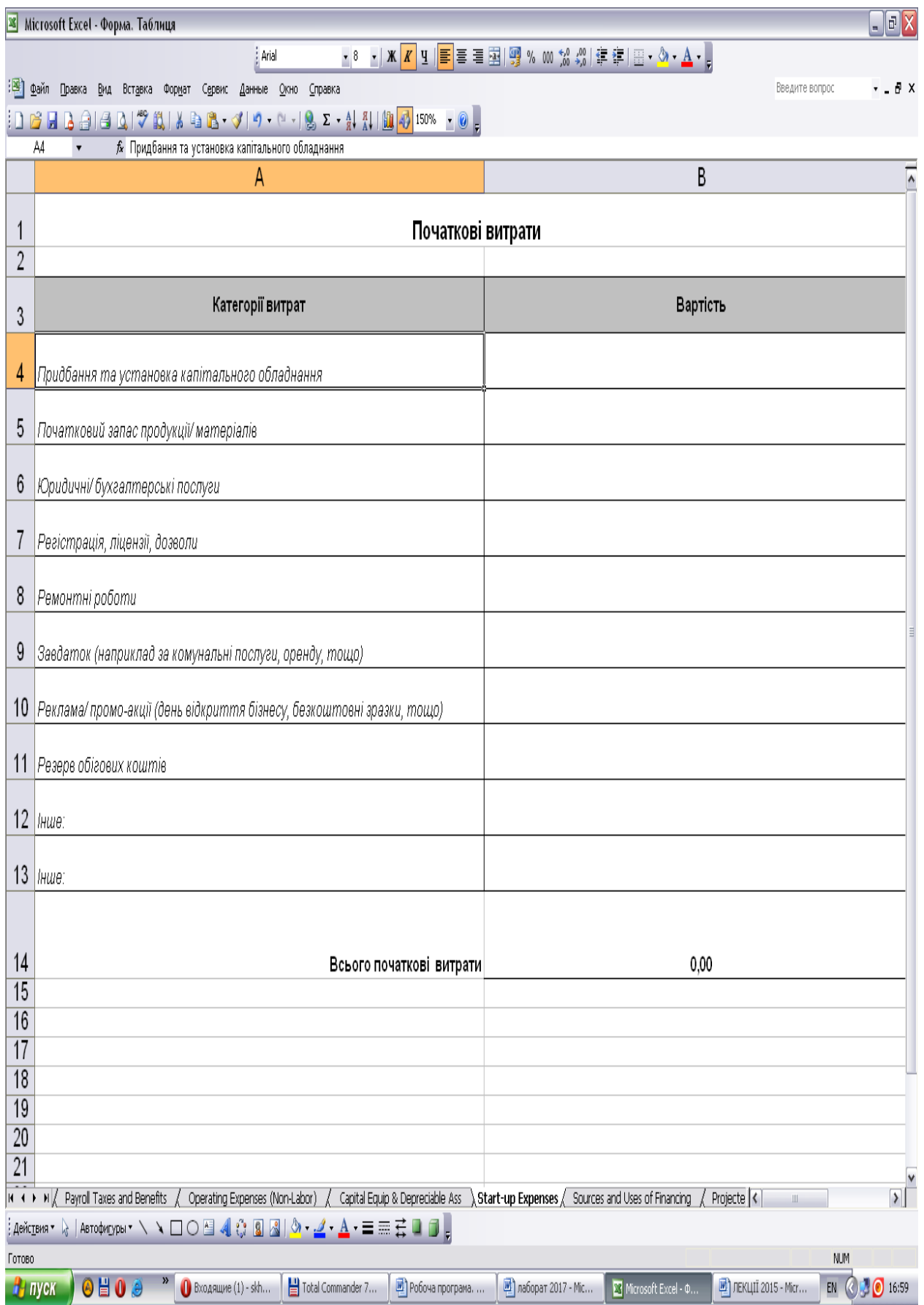

Рис. 3.9. Форма для заповнення таблиці «Початкові витрати»

# **3.9. ЛАБОРАТОРНА РОБОТА №9**

#### **ТЕМА «Проектування витрат на фінансування нових проектів»**

**МЕТА:** Складання помісячно проектного звіту «Джерела фінансування та статті витрат» у режимі електронних таблиць Excel.

**ТЕХНІЧНІ ЗАСОБИ**: комп'ютер, програмне забезпечення Microsoft EXCEL та Microsoft Word, форми для заповнення, доступ до мережі Internet

### **ПОСЛІДОВНІСТЬ ВИКОНАННЯ РОБОТИ**

 Таблиця «Джерела фінансування витрат» містить сумування всіх коштів, які потрібні для фінансування проекту. Опишіть власні кошти і позичені у банку. Якщо ви їх взяли без відсотків у друзів, також вкажіть. Слідкуйте, щоб стаття «Джерела фінансування була рівна статті «Статті витрат». Звичайно, тоді сума статей цього балансу повинна вийти нуль, що Ви побачите у нижньому рядку таблиці рис.3.10

#### **КОНТРОЛЬНІ ЗАВДАННЯ ДЛЯ ЗАХИСТУ**

Підготуйте і дайте відповіді на наступні запитання *На який тип клієнтів буде зорієнтовано Ваш фінансовий проект?*

- Споживачі звичайні люди, які купують та використовують споживчі товари та особисті послуги
- Інші підприємства які купують та використовують промислові товари та комерційні послуги для перепродажу або для виготовлення інших товарів чи послуг

Хто буде клієнтами Вашого підприємства?

- Чи знаєте ви їх віковий діапазон?
- Вони чоловіки, жінки чи діти?
- Наскільки вони освічені?
- Скільки прибутку вони мають?
- Як вони витрачають свої гроші?
- Де вони живуть?

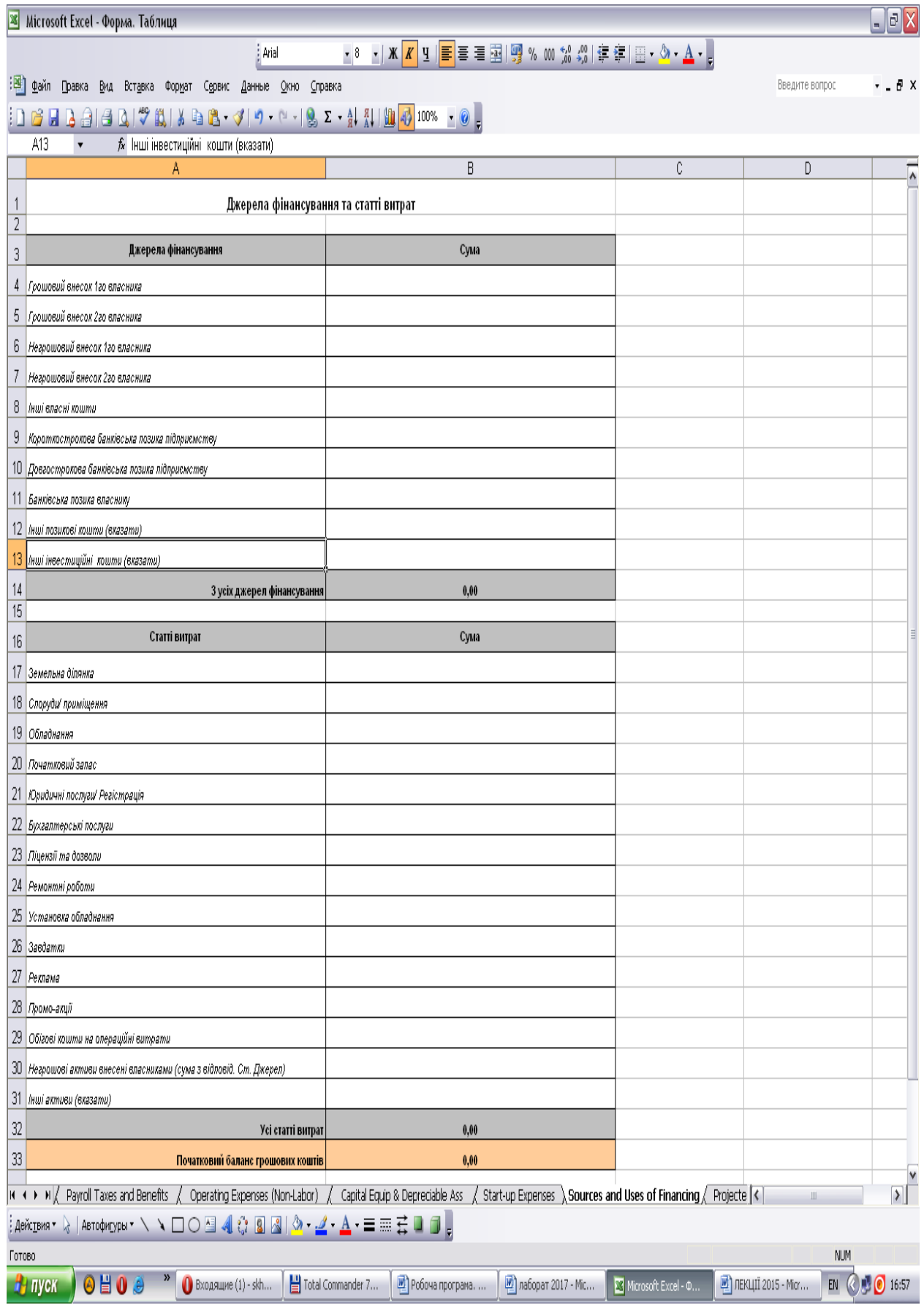

Рис. 3.10. Форма для заповнення таблиці «Джерела фінансування та статті витрат»

# **3.10. ЛАБОРАТОРНА РОБОТА №10**

#### **ТЕМА «Проектування грошових потреб для роботи підприємства»**

**МЕТА:** Складання помісячно проектного звіту «Звіт про прибутки та збитки» у режимі електронних таблиць Excel.

**ТЕХНІЧНІ ЗАСОБИ**: комп'ютер, програмне забезпечення Microsoft EXCEL та Microsoft Word, форми для заповнення, доступ до мережі Internet

### **ПОСЛІДОВНІСТЬ ВИКОНАННЯ РОБОТИ**

 Таблиця «Звіт про прибутки і збитки» генерується, у більшості, самостійно. (Рис.3.11) Ви лише повинні внести суму податків до сплати.

Валовий дохід – це ті цифри, Які Ви заповнювали у таблиці «Прогноз продаж», тобто це дохід від покупців за реалізацію товарів і послуг. У випадку, коли ці цифри автоматично не перейдуть у нижче наведений прогнозований звіт (бували такі випадки), Ви повинні їх механічно перенести. Перед тим витерши формули.

Після розрахунку прибутків чи збитків до оподаткування, які будуть виконані автоматично у цій програмі, Ви повинні самостійно внести податки. Звичайно, якщо є прибутки, тобто сума позитивна

Отож, якщо Курсовий проект Ви пишете по підприємству, яке сплачує податки як юридична особа (ПАТ «ТЕРА»), розраховуєте 18% від прибутку, тобто сплачуєте прибутковий податок підприємств.

Якщо Ви спроектували свій бізнес, як приватний підприємець, тоді плануйте такі нарахування:

1) Приватний підприємець на спрощеній системі оподаткування платить податок із доходу (18% х мінімальну з/пл)=0,18 х 3200 грн.

2) Військовий збір 1,5% х дохід власника (дохід власника Ви маєте відобразити у таблиці «Звіт про рух грошових коштів» як щомісячні виплати власнику).

#### **КОНТРОЛЬНІ ЗАВДАННЯ ДЛЯ ЗАХИСТУ**

*Розробіть маркетингову стратегію*

- $\blacksquare$   $\blacksquare$   $\blacksquare$
- Упаковка
- Дистрибуція
- Промоція

|                           | Microsoft Excel - Форма. Таблиця                                                                                                    |                                       |                            |                          |             |          |                                                 |      |                |          |          |                        |           |                |                                                                                                    |                  |   |                         |                |                    | $\Box$ a $X$             |
|---------------------------|----------------------------------------------------------------------------------------------------|---------------------------------------|----------------------------|--------------------------|-------------|----------|-------------------------------------------------|------|----------------|----------|----------|------------------------|-----------|----------------|----------------------------------------------------------------------------------------------------|------------------|---|-------------------------|----------------|--------------------|--------------------------|
|                           |                                                                                                    |                                       |                            |                          | : Arial     |          |                                                 |      |                |          |          |                        |           |                |                                                                                                    |                  |   |                         |                |                    |                          |
| 圖                         | Файл<br>Правка                                                                                                    | Вид<br>Вставка Формат                 |                            | Сервис                   | Данные Окно |          | ⊆правка                                         |      |                |          |          |                        |           |                |                                                                                                    |                  |   |                         | Введите вопрос |                    | • . ∄ X                  |
|                           | A<br>后日<br>B                                                                                                    | é                                     |                            |                          |             |          |                                                 |      |                |          |          |                        |           |                |                                                                                                    |                  |   |                         |                |                    |                          |
|                           | F27<br>Α                                                                                                    | fx                                    | B                          | C                        | D           | Ε        | F                                               | G    | Η              |          |          | K                      |           | M              | Ν                                                                                                    | 0                | P | Q                       | R              | S                  |                          |
|                           |                                                                                                    |                                       |                            |                          |             |          |                                                 |      |                |          |          |                        |           |                |                                                                                                    |                  |   |                         |                |                    | $\overline{\phantom{a}}$ |
| $\overline{2}$            |                                                                                                    |                                       |                            |                          |             |          | Звіт про прибутки та збитки (проект)            |      |                |          |          |                        |           |                |                                                                                                    |                  |   |                         |                |                    |                          |
| 3                         |                                                                                                    |                                       |                            |                          |             |          |                                                 |      |                |          |          |                        |           |                | (Місяць 1   Місяць 2   Місяць 3   Місяць 4   Місяць 5   Місяць 6   Місяць 8   Місяць 9   Місяць 10   Місяць 11   Місяць 12 | ВСЬОГО<br>3A PIK |   |                         |                |                    |                          |
| 4                         | доход                                                                                                    |                                       |                            |                          |             |          |                                                 |      |                |          |          |                        |           |                |                                                                                                    |                  |   |                         |                |                    |                          |
| 5.                        | Валовий доход                                                                                                    |                                       | Тип фірми                  | 0,00                     | 0,00        | 0,00     | 0,00                                            | 0,00 | 0,00           | 0,00     | 0,00     | 0,00                   | 0,00      | 0,00           | 0,00                                                                                                    | 0,00             |   |                         |                |                    |                          |
| 6                         | Валова собівартість реаліз продукції                                                                                                    |                                       |                            |                          |             |          |                                                 |      |                |          |          |                        |           |                |                                                                                                    |                  |   |                         |                |                    |                          |
|                           | (змін.витр.) (тип фірми В, П, РТ)                                                                                                    |                                       | M                          | 0,00                     | 0,00        | 0,00     | $_{0,00}$                                       | 0,00 | 0,00           | 0,00     | 0,00     | 0,00                   | 0,00      | 0,00           | 0,00                                                                                                    | 0,00             |   |                         |                |                    |                          |
|                           | Валовий прибуток                                                                                                    |                                       |                            | 0,00                     | 0,00        | 0,00     | 0,00                                            | 0,00 | 0,00           | 0,00     | 0,00     | 0,00                   | 0,00      | 0,00           | 0,00                                                                                                    | 0,00             |   |                         |                |                    |                          |
|                           | 8   Валовий прибуток (%)                                                                                                    |                                       |                            | #ДЕЛ/О!                  |             |          | #ДЕЛ/О!   #ДЕЛ/О!   #ДЕЛ/О!   #ДЕЛ/О!   #ДЕЛ/О! |      |                | #ДЕЛ⁄О!  | #ДЕЛ⁄О!  | #делл!                 | #ДЕЛ/О!   | #ДЕЛ/О!        | #ДЕЛ/О!                                                                                                    | #ДЕЛ/О!          |   |                         |                |                    |                          |
| 9                         | ОПЕРАЦІЙНІ ВИТРАТИ                                                                                                    |                                       |                            |                          |             |          |                                                 |      |                |          |          |                        |           |                |                                                                                                    |                  |   |                         |                |                    |                          |
|                           | 1U   Onnama npaui                                                                                                    |                                       |                            | 0,00                     | 0,00        | 0,00     | 0,00                                            | 0,00 | 0,00           | 0,00     | 0,00     | 0,00                   | 0,00      | 0,00           | 0,00                                                                                                    | 0,00             |   |                         |                |                    |                          |
|                           | 11   Податки на ЗГУ Пільгові виплати                                                                                                    |                                       |                            | 0,00                     | 0,00        | 0,00     | $0{,}00$                                        | 0,00 | 0,00           | 0,00     | 0,00     | 0,00                   | 0,00      | 0,00           | 0,00                                                                                                    | 0,00             |   |                         |                |                    |                          |
|                           | 12 Витрати на приміщення                                                                                                    |                                       |                            | 0,00                     | 0,00        | 0,00     | $_{0,00}$                                       | 0,00 | $0{,}00$       | 0,00     | $0{,}00$ | 0,00                   | 0,00      | 0,00           | 0,00                                                                                                    | 0,00             |   |                         |                |                    |                          |
|                           | 13   Транспортування/ автомобіль                                                                                                    |                                       |                            | 0,00                     | 0,00        | 0,00     | 0,00                                            | 0,00 | 0,00           | 0,00     | $0{,}00$ | 0,00                   | $_{0,00}$ | 0,00           | 0,00                                                                                                    | 0,00             |   |                         |                |                    |                          |
|                           | 14 Плата за використання телефону                                                                                                    |                                       |                            | 0,00                     | 0,00        | 0,00     | $0{,}00$                                        | 0,00 | 0,00           | 0,00     | $0{,}00$ | 0,00                   | 0,00      | 0,00           | 0,00                                                                                                    | 0,00             |   |                         |                |                    |                          |
|                           | 15 Офісні витратні матеріали/ пошта                                                                                                    |                                       |                            | 0,00                     | $0{,}00$    | 0,00     | $0{,}00$                                        | 0,00 | 0,00           | 0,00     | $0{,}00$ | 0,00                   | 0,00      | 0,00           | 0,00                                                                                                    | 0,00             |   |                         |                |                    |                          |
|                           | 16   Реклама/ промо-акції                                                                                                    |                                       |                            | 0,00                     | $0{,}00$    | 0,00     | 0,00                                            | 0,00 | 0,00           | 0,00     | $0{,}00$ | 0,00                   | 0,00      | 0,00           | 0,00                                                                                                    | 0,00             |   |                         |                |                    |                          |
|                           | 17   Юридині/ бухгалтерські послуги                                                                                                    |                                       |                            | 0,00                     | 0,00        | 0,00     | 0,00                                            | 0,00 | 0,00           | 0,00     | $0{,}00$ | 0,00                   | 0,00      | 0,00           | 0,00                                                                                                    | 0,00             |   |                         |                |                    |                          |
|                           | 18   Ліцензії та дозволи                                                                                                    |                                       |                            | 0,00                     | 0,00        | 0,00     | 0,00                                            | 0,00 | 0,00           | 0,00     | $0{,}00$ | 0,00                   | 0,00      | 0,00           | 0,00                                                                                                    | 0,00             |   |                         |                |                    |                          |
|                           | 19   Страхування                                                                                                    |                                       |                            | 0,00                     | 0,00        | 0,00     | $0{,}00$                                        | 0,00 | 0,00           | 0,00     | $0{,}00$ | 0,00                   | 0,00      | 0,00           | 0,00                                                                                                    | 0,00             |   |                         |                |                    |                          |
|                           | 20 Безнадійні борги                                                                                                    |                                       |                            | 0,00                     | 0,00        | 0,00     | 0,00                                            | 0,00 | 0,00           | 0,00     | 0,00     | 0,00                   | 0,00      | 0,00           | $0,\!00$                                                                                                    | 0,00             |   |                         |                |                    |                          |
|                           | 21 Відсотки за кредитами                                                                                                    |                                       |                            | 0,00                     | 0,00        | 0,00     | 0,00                                            | 0,00 | 0,00           | $0,\!00$ | 0,00     | 0,00                   | 0,00      | 0,00           | 0,00                                                                                                    | 0,00             |   |                         |                |                    |                          |
|                           | $22$ Pisne                                                                                                    |                                       |                            | 0,00                     | $0{,}00$    | $0,\!00$ | 0,00                                            | 0,00 | 0,00           | 0,00     | $0{,}00$ | 0,00                   | 0,00      | 0,00           | 0,00                                                                                                    | 0,00             |   |                         |                |                    |                          |
|                           | 23   Знос (амортизація)                                                                                                    |                                       |                            | 0,00                     | $0{,}00$    | 0,00     | $0{,}00$                                        | 0,00 | 0,00           | 0,00     | $0{,}00$ | 0,00                   | 0,00      | $0{,}00$       | 0,00                                                                                                    | 0,00             |   |                         |                |                    |                          |
|                           | 24   мше                                                                                                    |                                       |                            | 0,00                     | 0,00        | 0,00     | $0{,}00$                                        | 0,00 | 0,00           | 0,00     | $0{,}00$ | 0,00                   | 0,00      | 0,00           | 0,00                                                                                                    | 0,00             |   |                         |                |                    |                          |
| $25\,$                    |                                                                                                    | ВСЬОГО ОПЕРАЦІЙНІ ВИТРАТИ             |                            | 0,00                     | 0,00        | 0,00     | 0,00                                            | 0,00 | 0,00           | $0,\!00$ | 0,00     | 0,00                   | 0,00      | 0,00           | 0,00                                                                                                    | 0,00             |   |                         |                |                    |                          |
| 26                        |                                                                                                    | Прибуток (збиток) до оподаткування    |                            | 0,00                     | 0,00        | 0,00     | 0,00                                            | 0,00 | 0,00           | 0,00     | 0,00     | 0,00                   | 0,00      | 0,00           | 0,00                                                                                                    | 0,00             |   |                         |                |                    |                          |
|                           | 27 Податки                                                                                                    |                                       |                            |                          |             |          |                                                 |      |                |          |          |                        |           |                |                                                                                                    |                  |   |                         |                |                    |                          |
| $28\,$<br>$\overline{29}$ |                                                                                                    | Прибуток (збиток) після оподаткування |                            | 0,00                     | 0,00        | 0,00     | 0,00                                            | 0,00 | 0,00           | 0,00     | 0,00     | 0,00                   | 0,00      | 0,00           | 0,00                                                                                                    | 0,00             |   |                         |                |                    | $\sqrt{2}$               |
|                           | K (+ > H) Operating Expenses (Non-Labor) / Capital Equip & Depreciable Ass / Start-up Expenses / Sources and Uses of Financing \Projected Income Statement / Cash <<br>┊Действия▼ ☆ │Автофигуры▼ \ ヽ □ ○ 囼 ◀  ☆ 圆 圆   ☆ - ⊿ - ▲ - 〓 ≡ 芸 ■ 同 <sub>■</sub> |                                       |                            |                          |             |          |                                                 |      |                |          |          |                        |           |                |                                                                                                    |                  |   |                         | Ш.             |                    |                          |
| Готово                    |                                                                                                    |                                       |                            |                          |             |          |                                                 |      |                |          |          |                        |           |                |                                                                                                    |                  |   |                         |                | <b>NUM</b>         |                          |
|                           | н, пуск                                                                                                    | $0$ <sub>H</sub> $0$ $\theta$         | $\boldsymbol{\mathcal{V}}$ | $\bigcirc$ Входящие - ок |             |          | Total Comman                                    |      | • Робоча прогр |          |          | <b>D</b> ФІн проект-Ку |           | • Проектне кур |                                                                                                    | • Форма, Д¦лов   |   | <b>В</b> Форма. Таблиця |                | EN $\bigcirc$ 3:42 |                          |

Рис. 3.11. Форма для заповнення таблиці «Звіт про прибутки і збитки»

# **3.11. ЛАБОРАТОРНА РОБОТА №11**

#### **ТЕМА «Проектування грошових потреб для роботи підприємства»**

**МЕТА:** Складання помісячно проектного звіту «Звіт про рух грошових коштів» у режимі електронних таблиць Excel.

**ТЕХНІЧНІ ЗАСОБИ**: комп'ютер, програмне забезпечення Microsoft EXCEL та Microsoft Word, форми для заповнення, доступ до мережі Internet

### **ПОСЛІДОВНІСТЬ ВИКОНАННЯ РОБОТИ**

Таблиця «Звіт про рух грошових коштів» також самостійно генерується. Ви повинні внести виплати власнику, із розрахунку вже отриманого в попередній таблиці чистого прибутку. Податки такі ж, як у попередній таблиці (рис. 3.12).

## **КОНТРОЛЬНІ ЗАВДАННЯ ДЛЯ ЗАХИСТУ**

1) Скільки інвестицій (капітальних та/або кредитних) вам буде необхідно для того, щоб покривати "операційні збитки" до того моменту, як підприємство стане беззбитковим?

#### *Надходження коштів можна поділити за джерелами:*

- Продаж за готівку
- Кошти від продажу у кредит
- Кошти, отримані від боржників (дебітори)
- Кошти від продажу основних фондів (наприклад, обладнання)
- Інвестиції (вклади власного капіталу або кредитні надходження)
- Інші кошти (плата за ліцензію, комісійні, повернення податку тощо)

2)Визначіть основні джерела надходження коштів Вашого бізнесу.

#### *Вибуття (відтік) грошових коштів: куди йдуть кошти?*

Відтік грошових коштів можна поділити на типи:

- Покупки за готівку
- Виплати за покупки, зроблені у кредит раніше
- Заробітна плата
- Загальні витрати
- Придбання обладнання
- Податки
- Виплата кредитів

#### 3) Визначіть основні канали витікання коштів із вашого бізнесу

| Microsoft Excel - Форма. Таблиця                  |                                 | : Arial                                                                                                    |              |                  |              |              |              |              | <mark>-</mark> 8 -   Ж K Ч   ≣ ≣ ≣ 国  99 % 00 % ぷ  建 建  ⊞ - ぷ - ▲ - <mark>-</mark> |              |              |              |                 |                |                         | $\Box$ a $X$                  |
|---------------------------------------------------|---------------------------------|----------------------------------------------------------------------------------------------------|--------------|------------------|--------------|--------------|--------------|--------------|------------------------------------------------------------------------------------|--------------|--------------|--------------|-----------------|----------------|-------------------------|-------------------------------|
| 圖<br>Файл                                         |                                 | Правка Вид Вставка Формат Сервис Данные Окно Справка                                                          |              |                  |              |              |              |              |                                                                                    |              |              |              |                 | Введите вопрос |                         | $  +$ $\times$                |
|                                                   |                                 | G`H B @   @ B   "V`L\$J   & + 3'  0 · + +   & Σ + \$   {  }    <mark>  +}</mark>  100% <mark>+   ⊙</mark>   , |              |                  |              |              |              |              |                                                                                    |              |              |              |                 |                |                         |                               |
| $\mathbb{C}8$<br>$\pmb{\mathrm{v}}$               | <i>f</i> Від покупців (продажі) |                                                                                                    | D            | E                | F            |              |              |              |                                                                                    |              |              |              | N               | 0              | P                       |                               |
| A                                                 | В                               | C                                                                                                    |              |                  |              | G            | H            |              | J                                                                                  | K            |              | M            |                 |                |                         | $\overline{Q}$ $\overline{R}$ |
| Позиція на початку                                |                                 |                                                                                                    |              |                  |              |              |              |              | Звіт про рух грошових коштів (проект)                                              |              |              |              |                 |                |                         |                               |
|                                                   |                                 |                                                                                                    | МІСЯЦЬ       | МІСЯЦЬ           | МІСЯЦЬ       | МІСЯЦЬ       | МІСЯЦЬ       | МІСЯЦЬ       | МІСЯЦЬ                                                                             | МІСЯЦЬ       | МІСЯЦЬ       | МІСЯЦЬ       | МІСЯЦЬ          | МІСЯЦЬ         | <b>BCPOLO 3Y</b><br>PIK |                               |
|                                                   |                                 |                                                                                                    | -1           | $\overline{2}$   | 3            | 4            | 5            | 6            | $\overline{7}$                                                                     | 8            | 9            | 10           | 11              | 12             |                         |                               |
|                                                   |                                 | БАЛАНС ГРОШ. КОШТІВ НА ПОЧАТОК                                                                                | 0,00         | 0,00             | 0,00         | 0,00         | 0,00         | 0,00         | 0,00                                                                               | 0,00         | 0,00         | 0,00         | 0,00            | 0,00           | 0,00                    |                               |
|                                                   |                                 |                                                                                                    |              |                  |              |              |              |              |                                                                                    |              |              |              |                 |                |                         |                               |
|                                                   |                                 | ОТРИМАННЯ ГРОШОВИХ КОШТІВ                                                                                     |              |                  |              |              |              |              |                                                                                    |              |              |              |                 |                | 0,00                    |                               |
|                                                   |                                 | Від покупців (продажі)<br>Від дебіторів                                                                       |              |                  |              |              |              |              |                                                                                    |              |              |              |                 |                | 0,00                    |                               |
|                                                   |                                 | Кредити/Позики                                                                                                |              |                  |              |              |              |              |                                                                                    |              |              |              |                 |                | 0,00                    |                               |
|                                                   |                                 | Інвестиції                                                                                                    |              |                  |              |              |              |              |                                                                                    |              |              |              |                 |                | 0,00                    |                               |
|                                                   |                                 | Hwe                                                                                                    |              |                  |              |              |              |              |                                                                                    |              |              |              |                 |                | 0,00                    |                               |
|                                                   |                                 | Всього отримання                                                                                              | 0,00         | 0.00             | 0.00         | 0.00         | 0.00         | 0,00         | 0.00                                                                               | 0.00         | 0.00         | 0.00         | 0.00            | 0.00           | 0,00                    |                               |
|                                                   |                                 |                                                                                                    |              |                  |              |              |              |              |                                                                                    |              |              |              |                 |                |                         |                               |
| 15 ПОЧАТКОВІ ВИТРАТИ                              |                                 | <b>BUNJATH</b>                                                                                                |              |                  |              |              |              |              |                                                                                    |              |              |              |                 |                |                         |                               |
| Початковий запас продукції/<br>16 матеріалів      |                                 | 0,00   Собівартість реалізованої продукції                                                                    | 0,00         | 0,00             | 0,00         | 0,00         | 0,00         | 0,00         | 0,00                                                                               | 0,00         | 0,00         | 0,00         | 0,00            | 0,00           | 0,00                    |                               |
|                                                   |                                 | Оплата праці                                                                                                  | 0,00         | 0,00             | 0,00         | 0,00         | 0,00         | 0,00         | 0,00                                                                               | 0,00         | 0,00         | 0,00         | $0{,}00$        | 0,00           | $0{,}00$                |                               |
|                                                   |                                 | Обов'язкові виплати (податки на ЗПУ                                                                           |              |                  |              |              |              |              |                                                                                    |              |              |              |                 |                |                         |                               |
|                                                   |                                 | Необов'язкові (пільгові) виплати                                                                              | 0,00         | 0,00             | 0,00         | 0,00         | 0,00         | 0,00         | 0,00                                                                               | 0,00         | 0,00         | 0,00         | $0{,}00$        | 0,00           | 0,00                    |                               |
| 19 Завдаток + ремонтні роботи                     |                                 | 0,00 Витрати на приміщення                                                                                    | $0{,}00$     | 0,00             | 0,00         | 0,00         | 0,00         | $_{0,00}$    | 0,00                                                                               | $0{,}00$     | 0,00         | 0,00         | 0,00            | 0,00           | 0,00                    |                               |
|                                                   |                                 | Транспортування/ автомобіль                                                                                   | 0,00         | 0,00             | 0,00<br>0,00 | 0,00<br>0,00 | 0,00         | 0,00         | 0,00                                                                               | 0,00         | 0,00         | 0,00         | 0,00<br>0,00    | 0,00<br>0,00   | 0,00<br>0,00            |                               |
|                                                   |                                 | Плата за використання телефону<br>Офісні витратні матеріали/ пошта                                            | 0,00<br>0,00 | $0,\!00$<br>0,00 | 0,00         | 0,00         | 0,00<br>0,00 | 0,00<br>0,00 | 0,00<br>0,00                                                                       | 0,00<br>0,00 | 0,00<br>0,00 | 0,00<br>0,00 | 0,00            | 0,00           | 0,00                    |                               |
| 23 Реклама/промо-акції                            |                                 | 0,00  Реклама/ промо-акції                                                                                    | 0,00         | 0,00             | 0,00         | 0,00         | 0,00         | 0,00         | 0,00                                                                               | $0{,}00$     | 0,00         | 0,00         | 0,00            | 0,00           | $0{,}00$                |                               |
| 24 Юридині/ бухгалтерські послуги                 |                                 | 0,00 Юридині/ бухгалтерські послуги                                                                           | 0,00         | 0,00             | 0,00         | 0,00         | $0,\!00$     | 0,00         | 0,00                                                                               | $0{,}00$     | 0,00         | 0,00         | $0{,}00$        | 0,00           | 0,00                    |                               |
| 25 Регістрація, ліцензії, дозволи                 |                                 | 0,00 Ліцензії та дозволи                                                                                      | 0.00         | 0,00             | 0,00         | 0.00         | 0,00         | 0,00         | 0,00                                                                               | 0,00         | 0,00         | 0.00         | 0,00            | 0.00           | 0,00                    |                               |
|                                                   |                                 | Страхування                                                                                                   | 0,00         | 0,00             | $0{,}00$     | $0{,}00$     | 0,00         | 0,00         | 0,00                                                                               | 0,00         | 0,00         | 0,00         | $0{,}00$        | 0,00           | 0,00                    |                               |
| Придбання та установка                            |                                 | Придбання та установка капітального                                                                           |              |                  |              |              |              |              |                                                                                    |              |              |              |                 |                |                         |                               |
| 27 капітального обладнання                        |                                 | 0,00 обладнання<br>Погашення кредитів та виплата                                                              |              |                  |              |              |              |              |                                                                                    |              |              |              |                 |                | 0,00                    |                               |
|                                                   |                                 | відсотків                                                                                                    |              |                  |              |              |              |              |                                                                                    |              |              |              |                 |                | 0,00                    |                               |
| $29$ $ $ Hwe                                      |                                 | $0.00$ Hue                                                                                                    |              |                  |              |              |              |              |                                                                                    |              |              |              |                 |                | 0,00                    |                               |
| $30$ $ $ Hwe                                      |                                 | 0,00 Hue                                                                                                    |              |                  |              |              |              |              |                                                                                    |              |              |              |                 |                | 0,00                    |                               |
| 31                                                |                                 | Виплата власнику (підприємцю)                                                                                 |              |                  |              |              |              |              |                                                                                    |              |              |              |                 |                | 0,00                    |                               |
| 32                                                |                                 |                                                                                                    |              |                  |              |              |              |              |                                                                                    |              |              |              |                 |                |                         |                               |
| 33                                                |                                 | Всього виплати                                                                                                | 0,00         | 0,00             | 0,00         | 0.00         | 0.00         | 0,00         | 0.00                                                                               | 0.00         | 0.00         | 0.00         | 0,00            | 0.00           | 0.00                    |                               |
| 34<br>35                                          |                                 | Оборот грош. коштів до оподатк.                                                                               | 0,00         | 0,00             | 0,00         | 0,00         | 0,00         | 0,00         | 0,00                                                                               | 0,00         | 0,00         | 0,00         | 0,00            | 0,00           | 0,00                    |                               |
|                                                   |                                 | Податки                                                                                                    |              |                  |              |              |              |              |                                                                                    |              |              |              |                 |                |                         |                               |
| M / Capital Equip & Depreciable Ass<br><b>K</b> 4 |                                 | Start-up Expenses ( Sources and Uses of Financing                                                             |              |                  |              |              |              |              | Projected Income Statement \ Cash Flow Projection / Balance Sheet /                |              |              |              | $\vert \langle$ |                |                         | $\overline{\mathcal{E}}$      |
|                                                   |                                 | ┊Действия▼ ╠ │ Автофигуры▼ \ ヽ □ ○ 囼 ◀  ♡ 圆 圓   ◎ - <i>- ▲</i> - ▲ - 〓   ≡   三 己 囗 <sub>■</sub>               |              |                  |              |              |              |              |                                                                                    |              |              |              |                 |                |                         |                               |
| Готово                                            |                                 |                                                                                                    |              |                  |              |              |              |              |                                                                                    |              |              |              |                 |                | <b>NUM</b>              |                               |

Рис. 3.12. Форма для заповнення таблиці «Звіт про рух грошових коштів»

# **3.12. ЛАБОРАТОРНА РОБОТА №12**

### **ТЕМА «Реалізація фінансового проекту**

**МЕТА:** Складання помісячно проектного звіту «Баланс» у режимі електронних таблиць Excel.

**ТЕХНІЧНІ ЗАСОБИ**: комп'ютер, програмне забезпечення Microsoft EXCEL та Microsoft Word, форми для заповнення, доступ до мережі Internet

# **ПОСЛІДОВНІСТЬ ВИКОНАННЯ РОБОТИ**

 Наступна таблиця завершує наші розрахунки і є прикладом спрощеної моделі основного фінансового документу «БАЛАНС». Ця таблиця генерується самостійно.

# **КОНТРОЛЬНІ ЗАВДАННЯ ДЛЯ ЗАХИСТУ**

Дайте письмові обґрунтування вашого проекту за наступними ключовими питаннями

### **Чи здійснимий фінансовий проект?**

- Скільки коштів потрібно, щоб відкрити бізнес?
- Скільки коштів необхідно на поточні витрати?
- $\blacksquare$  Скільки грошових коштів є на руках організатора бізнесу (якщо маєте) і скільки коштів потрібно буде отримати від інвесторів чи кредиторів?
- Де можна знайти інвестора або отримати кредит? Під яку відсоткову ставку?

# *Контрольний перелік чинників для прийняття рішень при реалізації фінансового проекту*

- Економічні чинники
	- Чи буде там прибуток?
	- Чи можливо залучити необхідні фінансові ресурси?
	- Чи стійкий ринок?
- Соціальні чинники
	- Ми пропонуємо необхідний товар/послугу?
	- Чи допоможе цей бізнес розвиткові місцевої громади?
	- Чи прийматиме організатор бізнесу свої власні рішення?
	- $\blacksquare$ Чи є у засновника достатньо часу, щоб присвятити бізнесу?
- Інтуїтивні чинники
	- Які існують ризики?

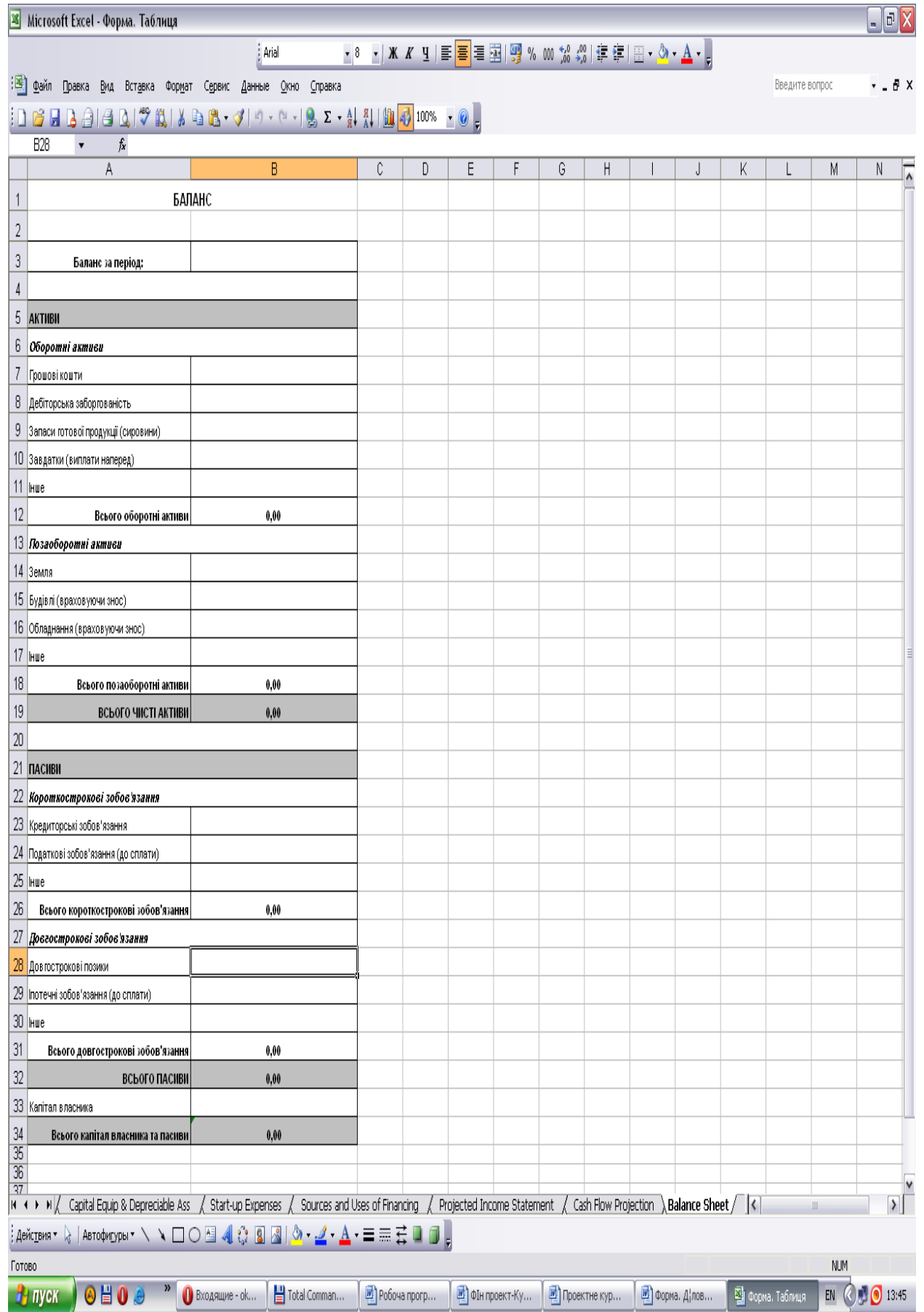

Рис. 3.13. Форма для заповнення таблиці «Звіт про рух грошових коштів»

#### **Рекомендована література**

#### **Основна**

1. Балабанов А. І. Фінанси. / Балабанов А. І., Балабанов І. Т.– СПб.: Пітер, 2012. - 192 с.

2. Великий економічний словник / Під ред. А. М.Азрилияна. – М.: Інститут нової економіки, 2009. – 1248 с.

3. Бочаров У. У. Інвестиційний менеджмент. / Бочаров У. У — СПб: Пітер,  $2000 - 160$ 

4. Галицька З. У. Грошове звернення, кредит, фінанси. Галицька З. У. / – К.: ЦУЛ, 2012. – 345 с.

5.Катасонов В.Ю.Проектне фінансування: світовий досвід для України / Катасонов В.Ю – К.:Вікар, 2011. – 312 с.

6. Морозов Д.С.Проектне фінансування: управління ризиками. / Морозов Д.С. – М.:Анкил, 2011. – 120 с.

7. Ченг Ф. Ли*.* Финансы корпораций: теория, методы и практика: Пер. с англ. / Ченг Ф. Ли, Финнерти Джозеф И*.* — М.: ИНФРА-М, 2010. — 686 с.

8. Инвестиции: Пер. с англ. / Уильям Ф. Шарп и др. — М.: ИНФРА-М, 1997. - 540 с.

9. Шмидт С. Экономический анализ инвестиционных проектов: Пер. с англ./ Шмидт С., Бирман Г. — М.: Банки и биржи; ЮНИТИ, 1997. — 614 с.

#### **Додаткова**

10. Дослідження Світового банку Україна. Відновлення зростання на засадах справедливості. Меморандум про економічний розвиток України. — Washington. U. S. A.: Світовий банк, 2014. — 20 с.

11. Josette Peyrard. Gestion de Tresorerie internationale. — Presses Universitaires, de France, 1988.- 211 р.

12. Хрупович С.Є. Проектне фінансування: Навчальний посібник для студентів спеціальності 7.03050801, 8.03050801 «Фінанси і кредит»./ Світлана Хрупович.- Тернопіль .- ПМП «Тайп», 2015.

*Позики можуть легко стати причиною уникнення глибокого аналізу проблем. Позики можуть легко довести до лінощів і погорди.*

*Позика для розширення – це одне. А для покриття безгосподарності й перевитрат – зовсім інше. У другому випадку гроші не потрібні – з тієї причини, що гроші не зможуть нічого виправити.* 

*Перевитрати коригуються економністю; безгосподарність коригується розумовими зусиллями. Ні одна ні друга коректива не має нічого спільного з грошима.*

*Моя фінансова політика є результатом моєї політики продажів. Я вважаю, що краще продати велику кількість товару з невеликим прибутком, ніж кілька одиниць з великим прибутком. Це дозволяє більшому числу людей купувати і створює більше робочих місць з доброю зарплатою*

*Розумний прибуток є добрим, а завеликий - ні. У заробітній платі є щось святе – вона означає добробут сімї і захищеність рідних.* 

*Люди повинні ступати дуже обережно по полю заробітної плати*

#### *Генрі Форд\**

\* Джерело: Форд Генрі. Моє життя і робота / пер. з англ. Уляни Джаман. - К.: Наш формат, 2016.-344 с.-іл.